**UNIVERSIDADE TECNOLÓGICA FEDERAL DO PARANÁ CÂMPUS CORNÉLIO PROCÓPIO DEPARTAMENTO ACADÊMICO DE ELÉTRICA CURSO DE ENGENHARIA ELETRÔNICA**

**LARISSA APARECIDA BARATIERI**

## **INTERFEROMETRIA DE FASE VIA COMPUTADOR QUÂNTICO DE UM QUBIT (DQC1)**

**TRABALHO DE CONCLUSÃO DE CURSO**

**CORNÉLIO PROCÓPIO 2018**

### **LARISSA APARECIDA BARATIERI**

# **INTERFEROMETRIA DE FASE VIA COMPUTADOR QUÂNTICO DE UM QUBIT (DQC1)**

Trabalho de conclusão de curso apresentada ao Curso Superior de Engenharia Eletrônica da Universidade Tecnológica Federal do Paraná como requisito parcial para obtenção do título de engenheira em Engenharia Eletrônica.

Orientador: Prof. Dr. Yuri Vinícius Bruschi de Santana

Co-orientador: Prof. Dr. Tiago Debarba

**CORNÉLIO PROCÓPIO 2018**

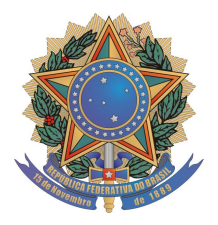

**Universidade Tecnológica Federal do Paraná Campus Cornélio Procópio Departamento Acadêmico de Elétrica Curso de Engenharia Eletrônica**

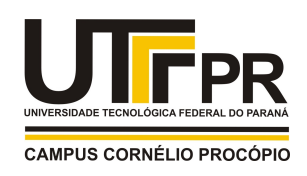

# **FOLHA DE APROVAÇÃO**

**Larissa Aparecida Baratieri**

### **Interferometria de fase via computador quântico de 1 qubit (DQC1)**

Trabalho de conclusão de curso apresentado às 10:30hs do dia 19/11/2018 como requisito parcial para a obtenção do título de Engenheiro Eletrônico no programa de Graduação em Engenharia Eletrônica da Universidade Tecnológica Federal do Paraná. O candidato foi arguido pela Banca Avaliadora composta pelos professores abaixo assinados. Após deliberação, a Banca Avaliadora considerou o trabalho aprovado.

\_\_\_\_\_\_\_\_\_\_\_\_\_\_\_\_\_\_\_\_\_\_\_\_\_\_\_\_\_\_\_\_\_\_\_\_\_\_\_\_\_\_\_\_\_\_ Prof(a). Dr(a). Yuri Vinicius Bruschi De Santana - Presidente (Orientador)

> \_\_\_\_\_\_\_\_\_\_\_\_\_\_\_\_\_\_\_\_\_\_\_\_\_\_\_\_\_\_\_\_\_\_\_\_\_\_\_\_\_\_\_\_\_\_ Prof(a). Dr(a). Tiago Debarba - (Coorientador)

> \_\_\_\_\_\_\_\_\_\_\_\_\_\_\_\_\_\_\_\_\_\_\_\_\_\_\_\_\_\_\_\_\_\_\_\_\_\_\_\_\_\_\_\_\_\_ Prof(a). Dr(a). Fábio Renan Durand - (Membro)

\_\_\_\_\_\_\_\_\_\_\_\_\_\_\_\_\_\_\_\_\_\_\_\_\_\_\_\_\_\_\_\_\_\_\_\_\_\_\_\_\_\_\_\_\_\_ Prof(a). Dr(a). Cássio Henrique dos Santos Amador - (Membro)

A folha de aprovação assinada encontra-se na coordenação do curso.

### **AGRADECIMENTOS**

A Deus, por nunca ter desistido de mim, mesmo que eu tenha desistido de mim mesma nas horas mais difíceis.

A minha família, que sempre fez de tudo, até as mais inusitadas loucuras para me apoiar.

Ao meu amado anjo e designer gráfico, Vinícius, que foi a melhor coisa que me aconteceu durante essa minha fase de graduação.

E por fim, ao meu orientador Prof. Dr. Tiago Debarba que me acompanhou por toda essa jornada, não só como orientador, mas como um amigo.

### **RESUMO**

BARATIERI, Larissa Aparecida. **Interferometria de fase via computador quântico de um QUBIT (DQC1)**. . [45](#page-45-0) f. Trabalho de conclusão de curso – Curso de Engenharia Eletrônica, Universidade Tecnológica Federal do Paraná. Cornélio Procópio, 2018.

Neste trabalho é estudado conceitos da mecânica quântica, fundamentos de óptica clássica e óptica quântica. O objetivo desse trabalho pode ser dividido em duas partes: a primeira parte é estimar a diferença de fase relativa de um interferômetro, mais especificamente o interferômetro de Mach-Zehnder, utilizando um computador quântico de um qubit, denominado como computador quântico determinístico de um qubit (DQC1). A segunda parte visa em aplicar um guia de onda eletro-óptico neste computador quântico com interferometria a fim da fase variar a partir de grandezas macroscópicas.

**Palavras-chave:** computador quântico, DQC1, interferômetro de Mach-Zehnder.

### **ABSTRACT**

BARATIERI, Larissa Aparecida. **Phase Interferometry via one QUBIT Quantum Computer (DQC1)** . [45](#page-45-0) f. Master Thesis – Electrical Engineering Graduate Program, Federal University of Technology - Paraná. Cornélio Procópio, 2018.

In this work it is studied the concepts of quantum mechanics, fundamentals of optic classics and optics. The purpose of this work can be divided into two parts: the first part is to estimate the relative phase difference of an interferometer, more specifically the Mach-Zehnder interferometer, using a qubit quantum computer, termed quantum quantum quantum computer (DQC1). The second part is to apply a waveguide electro-optical in this quantum computer with interferometry in order to phase vary from macroscopic magnitudes.

**Keywords:** quantum computer, DQC1, Mach-Zehnder interferometer.

### **LISTA DE FIGURAS**

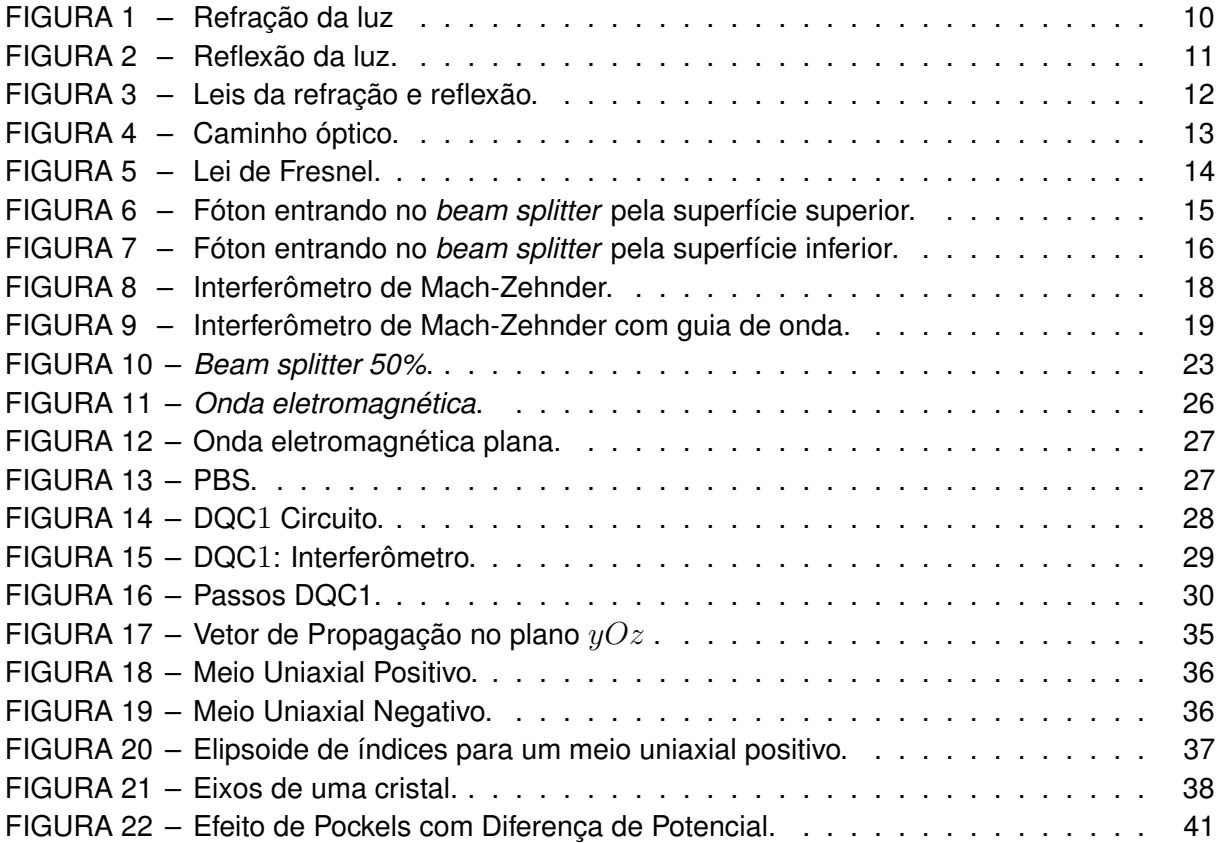

### **SUMÁRIO**

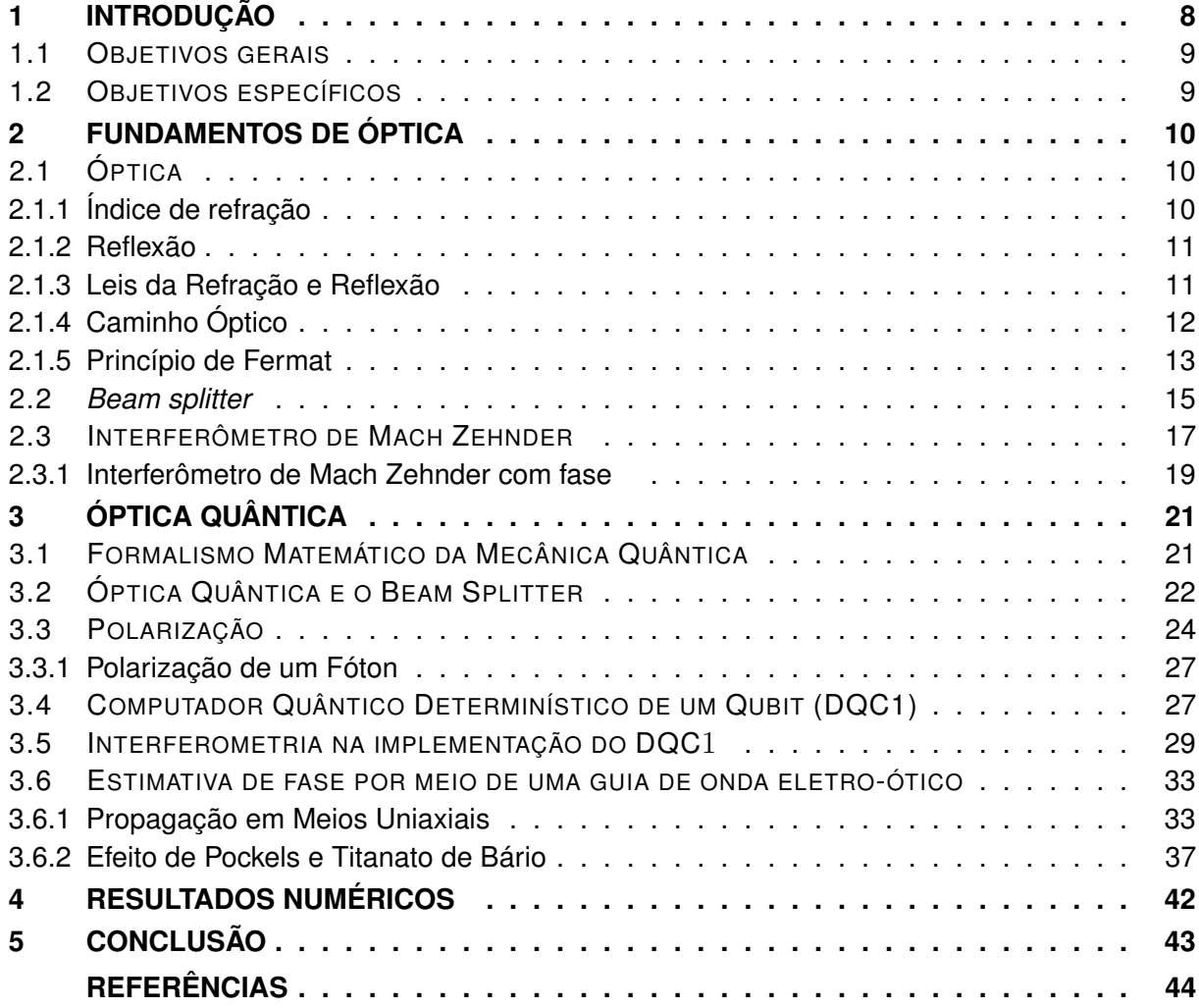

### <span id="page-8-1"></span><span id="page-8-0"></span>**1 INTRODUÇÃO**

A computação quântica estuda as propriedades da mecânica quântica aplicadas na ciência da computação, visando principalmente a criação de um computador quântico. A mecânica quântica estuda sistemas microscópicos, em nível molecular, atômico e subatômico. Dessa forma para o desenvolvimento da computação quântica os spins dos núcleos atômicos podem ser usados como modelo, desde que se garanta que as propriedades quânticas sejam mantidas durante todo o processo.

Diferentemente do bit clássico, que é capaz de assumir uma única informação binária, 0 ou 1, o bit quântico (qubit) é capaz de assumir uma superposição linear entre 0 e 1.

Estima-se que computador quântico possui maior capacidade de processamento quando comparado com um computador tradicional (*quantum speed up*), sendo aquele capaz de realizar operações matemáticas em segundos enquanto demoraria anos em um clássico [\(GARRETT,](#page-44-1) [2018\)](#page-44-1). Embora as expectativas para a realização desse computador sejam altas, a tecnologia atual não está pronta para a sua construção, uma vez que para trabalhar com spins estes devem permanecer a uma temperatura próxima do zero absoluto [\(RONCOLATO,](#page-44-2) [2017\)](#page-44-2) e qualquer intervenção externa faria com que o computador perdesse suas propriedades quânticas.

Grandes empresas como a IBM, Google, Microsoft e Intel trabalham em pesquisas para o desenvolvimento dessa máquina. Ainda não existe um computador quântico universal, ou seja, capaz de realizar todas as funções necessárias de uma lógica computacional, mas existem alguns computadores e pesquisas capazes de realizar funções específicas. A IBM em 2017 anunciou a criação de um computador quântico com 20 qubits hospedados na nuvem à disposição para ser usado e também anunciou um processador quântico com 50 qubits [\(BEALL;](#page-44-3) [REYNOLDS,](#page-44-3) [2018\)](#page-44-3).

Em [\(SHAJI; CAVES,](#page-44-4) [2008\)](#page-44-4) eles utilizam um modelo de computador DQC1, citado na seção [3.4,](#page-27-3) usando discórdia quântica para caracterizar as correlações presentes no modelo DQC1. Em [\(ALMEIDA; WHITE,](#page-44-5) [2008\)](#page-44-5), eles implementam um caso de primeira ordem de um algoritmo de uma chave DQC1 e caracterizam explicitamente as correlações não clássicas geradas. Em [\(LAFLAMME; NEGREVERGNE,](#page-44-6) [2002\)](#page-44-6) os conceitos de tomografia e espectroscopia são obtidos com o desenvolvimento de um computador quântico.

Devido à evolução da computação, a computação quântica poderá trazer benefíos, uma vez este tipo de computador seria capaz de quebrar diversos paradigmas e desafios que um computador clássico não é capaz de "executar" devido a complexidade computacional na solução de problemas.

Diante deste cenário, o objetivo desse trabalho foi desenvolver um computador quântico utilizando as propriedades ópticas do interferômetro de Mach Zehnder, tal implementação de computador pode ser achado em trabalhos como [\(ALMEIDA; WHITE,](#page-44-5) [2008\)](#page-44-5).

O conteúdo abordado nesse trabalho divide-se em quatro capítulos principais. Sendo estes: Fundamentos de Óptica, o qual aborda conceitos fundamentais da óptica clássica e explica o interferômetro de Mach-Zehnder. O próximo capítulo, intitulado com Óptica Quântica aborda alguns fundamentos sobre a mecânica quântico e estes aplicados em conceitos de óptica e computação quântica, além de abordar a proposta do trabalho que é o desenvolvimento de um computador quântico com interferometria. Em seguido apresenta-se o capítulo que contem os Resultados Numéricos do trabalho desenvolvido e por fim, o último capítulo faz referencia a

### Conclusão.

### <span id="page-9-0"></span>1.1 OBJETIVOS GERAIS

Esse trabalho tem como objetivo discutir a implementação do modelo de computador quântico DQC1 a partir de um interferômetro com fase variável, implementada por um guia de onda eletro-ótico.

### <span id="page-9-1"></span>1.2 OBJETIVOS ESPECÍFICOS

- Estudar um sistema quântico que descreva fisicamente um qubit;
- Estudar a descrição de portas lógicas quânticas;
- Estudar o funcionamento do interferômetro de Mach-Zehnder;
- Estudar o fóton e sua polarização;
- Propor a implementação de um computador quântico baseado no interferômetro de Mach-Zehnder.
- Estudar um modelo físico para tal implementação, usando um guia de onda com fase controlável.

### <span id="page-10-5"></span><span id="page-10-1"></span>**2 FUNDAMENTOS DE ÓPTICA**

Este capítulo contempla os fundamentos utilizados neste trabalho que inclui o estudo de conceitos ópticos, como as leis da refração e reflexão e conceitos da mecânica quântica, como computador quântico.

### <span id="page-10-2"></span>2.1 ÓPTICA

Nesta seção serão abordadas as propriedades físicas da óptica. Tais propriedades abordam os fenômenos relacionados à luz, como refração e reflexão, que serão tratados ao decorrer desta monografia.

### <span id="page-10-3"></span>2.1.1 Índice de refração

Os fenômenos da óptica geométrica são estudados de acordo com a teoria corpuscular da luz. A forma de propagação da luz é retilínea, como determinado pelo princípio de Fermat, discutido a seguir na seção [2.1.5,](#page-13-1) que pode ser visto pelas sombras formadas e pelo desenho formado num anteparo quando a luz passa pelo buraco de um alfinete.

Deve-se questionar o que ocorre com a luz ao passar de um meio homogêneo para o outro, pois é perceptível que a imagem de um objeto dentro da água não condiz com a real posição do mesmo, como retratado na Figura [1.](#page-10-0)

<span id="page-10-0"></span>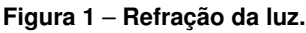

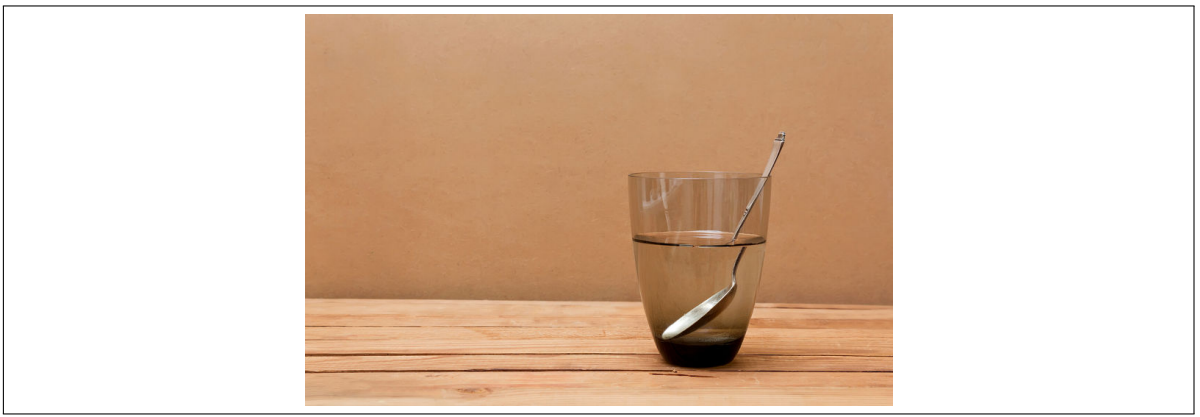

**Fonte: [\(SILAS,](#page-45-1) [2017\)](#page-45-1)**

Tal fenômeno pode ser explicado pela propriedade de refração da luz. Há uma descontinuidade das propriedades materiais do ponto de vista macroscópico, e do ponto de vista microscópico há uma região de transição através de várias camadas moleculares [\(NUSSENZ-](#page-44-7)[VEIG,](#page-44-7) [1998\)](#page-44-7).

<span id="page-10-4"></span>Cada meio possui um índice de refração  $n$  que é relacionado ao vácuo, chamado de índice de refração absoluto. O índice de refração da luz é dado pela relação da velocidade da luz no vácuo c com a velocidade v no meio:

$$
n = \frac{c}{v}.\tag{1}
$$

O índice de qualquer outro meio, diferente do vácuo, será sempre maior que 1, pois a velocidade da luz em qualquer meio, exceto vácuo, é menor que 300.000 Km/s. Por exemplo, a velocidade da luz na água é 225.500 Km/s, portanto o índice de refração da luz neste meio, utilizando a Equação [1,](#page-10-4) é:

$$
n = \frac{300.000}{225.500} = 1,333.
$$
 (2)

<span id="page-11-1"></span>2.1.2 Reflexão

A reflexão da luz é um fenômeno óptico em que a luz incide sobre uma superfície e retorna para o seu meio de origem. Essa onda de luz é denominada **feixe incidente** e a onda que é rebatida pela superfície **feixe refletido**, apresentado na Figura [2.](#page-11-0)

<span id="page-11-0"></span>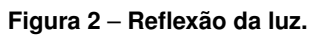

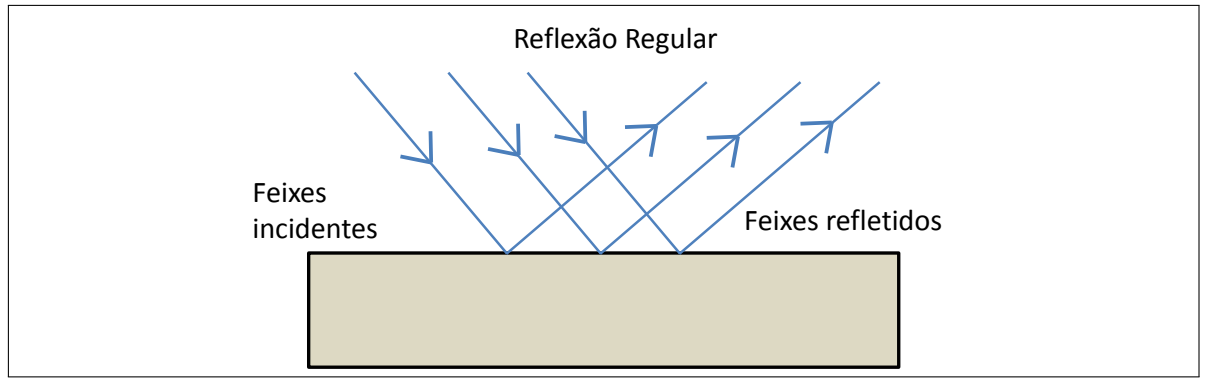

**Fonte: Autoria própria**

Um exemplo de superfície refletora é o espelho, que é fabricado utilizando vidro e prata. Os metais, como a prata, são materiais que possuem um alto grau de refletividade denominado como coeficiente de reflexão, que é a razão entre a energia refletida pela energia total incidente na superfície refletora.

### <span id="page-11-2"></span>2.1.3 Leis da Refração e Reflexão

As leis que regem a transição da luz de um meio para outro são chamadas de lei da refração e lei da reflexão. Como pode ser observar na Figura [3](#page-12-0) o **feixe I**, luz incidente, pode ser refletida (**feixe R**) ou transmitida, (**feixe T**). Sendo que o feixe incidente, o feixe refletido e a normal estão no mesmo plano, e o feixe refletido encontra-se ao lado oposto à normal.

Além disso, é possível observar uma superfície divisora, MM', que separa dois meios com índices de refração diferentes, sendo A o ponto de incidência do feixe de luz em propagação e NN' uma segmento de reta perpendicular imaginária em relação à superfície, denominada normal.

<span id="page-12-3"></span><span id="page-12-0"></span>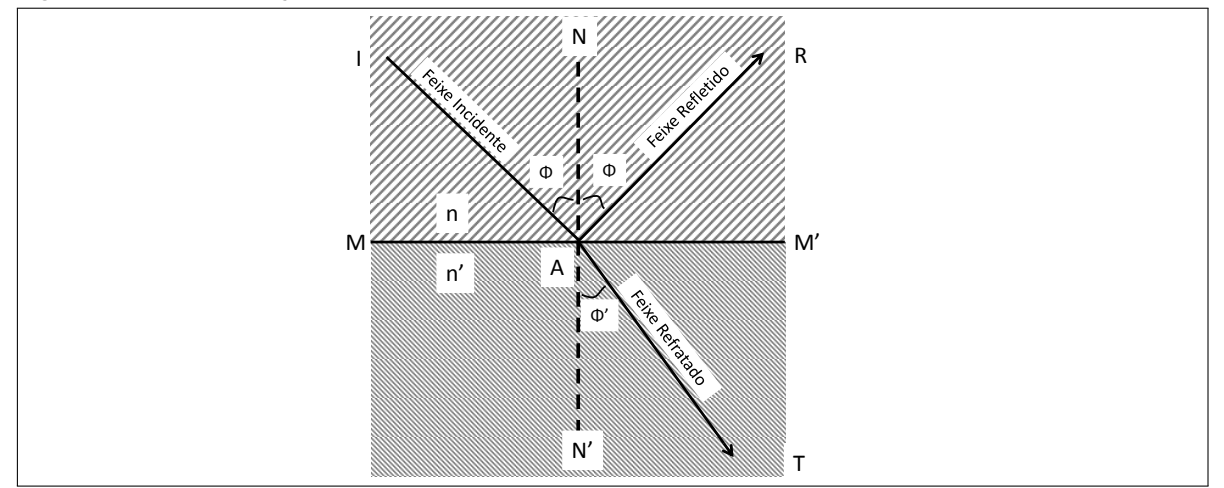

**Fonte: Autoria própria**

$$
\frac{\sin \phi}{\sin \phi'} = cte,\tag{3}
$$

a constante resultante é igual a razão dos índices de refração dos meios  $\left(\frac{n^2}{n}\right)$  $\frac{n'}{n}\big)$ , conhecida como lei de Snell. O feixe de refração encontra-se em um meio diferente ao original e tem sua direção de propagação desviada devido a mudança dos índices de refração do meio:

$$
n \cdot \sin \phi = n' \cdot \sin \phi',\tag{4}
$$

como será visto a seguir, na seção [2.1.5,](#page-13-1) essa lei está relacionada ao fato da luz percorrer o meio em linha reta.

#### <span id="page-12-1"></span>2.1.4 Caminho Óptico

<span id="page-12-2"></span>Um princípio fundamental da óptica, denominado como caminho óptico, corresponde à distância que a luz percorre ao atravessar um meio. O caminho  $d$  de um feixe de luz em um meio é dado pela proporção de velocidade e tempo [\(BACHOR,](#page-44-8) [2004\)](#page-44-8):

$$
d = v \cdot t,\tag{5}
$$

de acordo com o índice de meio óptico,

$$
v = \frac{c}{n},\tag{6}
$$

substituindo a Equação [5,](#page-12-2) obtém-se

$$
n \cdot d = c \cdot t,\tag{7}
$$

o produto  $n \cdot d$  é chamado de caminho óptico  $\Delta$ , que corresponde a distância que a luz percorreria no vácuo durante o mesmo intervalo de tempo  $t$ :

$$
\Delta = c \cdot t. \tag{8}
$$

O diagrama a seguir representa o caminho óptico percorrido pela luz em três meios ópticos com índices de refração distintos ( $n',n'',n''')$  e distâncias distintas ( $d',d'',d'''$ ). O segmento de reta  $\overline{AB}$  mostra o caminho real do percurso realizado pela luz através dos meios, enquanto o segmento  $\overline{CD}$  mostra a distância  $\Delta.$ 

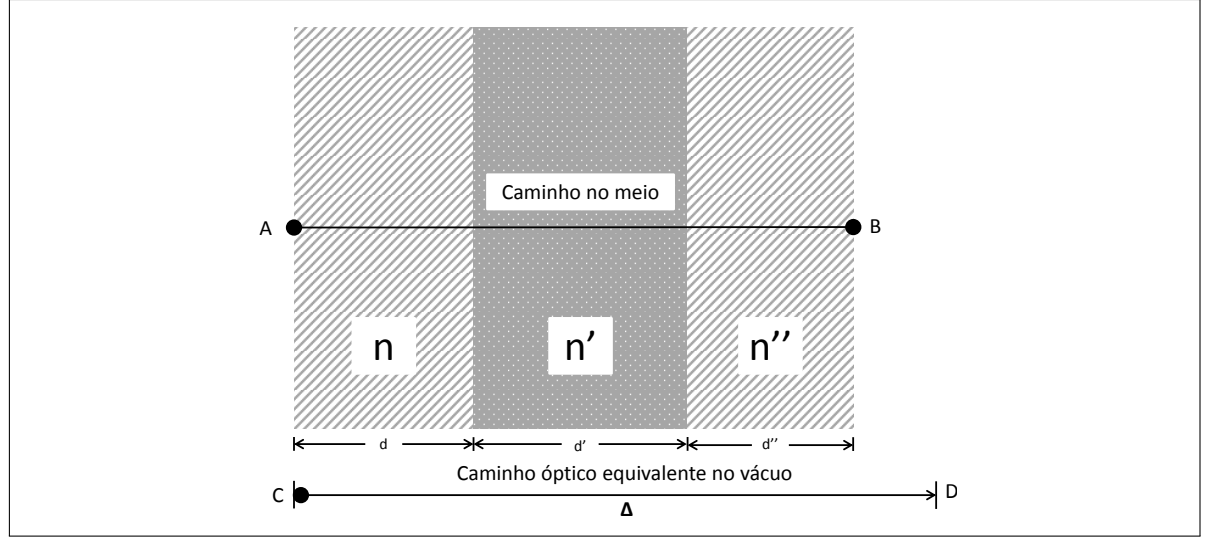

<span id="page-13-0"></span>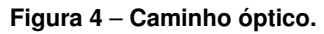

**Fonte: Autoria própria**

#### <span id="page-13-1"></span>2.1.5 Princípio de Fermat

Nesta seção será definido o princípio de Fermat. Uma vez definido tal princípio, pode-se calcular o caminho real que a luz percorre com meios e índices de refração diferentes, utilizando como base o conceito de caminho óptico definido anteriormente.

Quando existe um meio de índice de refração continuamente variável, o caminho óptico pode ser definido pela soma das variações infinitesimais do índice de refração.

O princípio de Fermat é definido pela luz que se propaga em uma trajetória no menor tempo possível. Tomando como base o desenho da Figura [5,](#page-14-0) em que o raio de luz atravessa o ponto  $Q$  de índice de refração  $n$  até o ponto  $Q^{\prime}$  de índice de refração  $n^{\prime}$ , pode-se dizer que o comprimento desse percurso é:

$$
\Delta = n \cdot d + n' \cdot d',\tag{9}
$$

em que  $d$  e  $d'$  representam as distâncias  $\overline{QA}$  e  $\overline{AQ'}$ , respectivamente.

<span id="page-14-0"></span>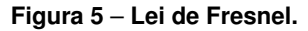

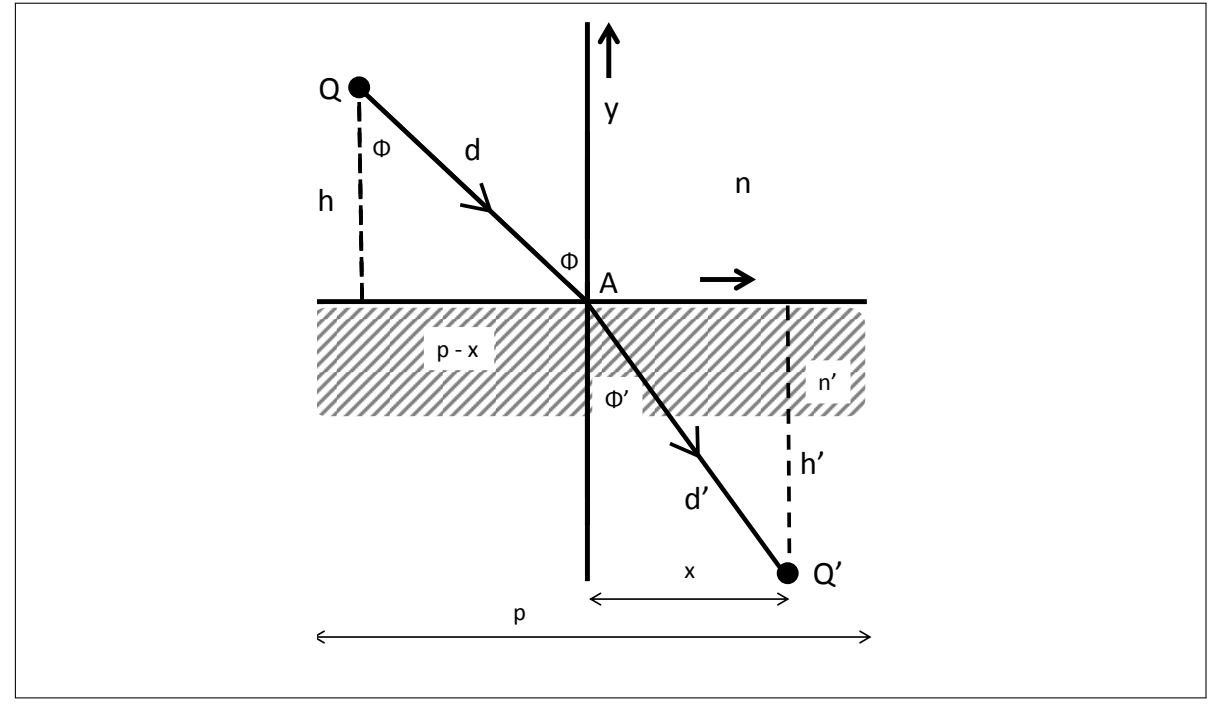

**Fonte: Autoria própria**

<span id="page-14-2"></span>Considerando que  $h$  e  $h'$  representam as distâncias perpendiculares à superfície e  $p$  o tamanho total do eixo  $x$  até o ponto de intersecção entre as distâncias perpendiculares. Utilizando o teorema de Pitágoras têm-se:

$$
d^{2} = h^{2} + (p - x)^{2}
$$
  
\n
$$
d'^{2} = h'^{2} + x^{2},
$$
\n(10)

substituindo os valores  $d$  e  $d'$ :

$$
\Delta = n \cdot [h^2 + (p - x)^2]^{\frac{1}{2}} + n'(h'^2 + x^2)^{\frac{1}{2}}.
$$
\n(11)

<span id="page-14-4"></span>A partir dessa equação é possível determinar o menor caminho percorrido pela luz no meio, então essa equação será diferenciada em relação  $x$  e igualada a zero, desta forma será obtido o valor de  $x$  em que o caminho óptico é mínimo,

$$
\frac{\partial \Delta}{\partial x} = \frac{\frac{1}{2}n}{[h^2 + (p - x)^2]^{\frac{1}{2}}} (2x - 2p) + \frac{\frac{1}{2}n'}{(h'^2 + x^2)^{\frac{1}{2}}} 2x = 0 \tag{12}
$$

$$
n\frac{p-x}{[h^2+(p-x)^2]^{\frac{1}{2}}} = n'\frac{x}{(h'^2+x^2)^{\frac{1}{2}}}.
$$
\n(13)

<span id="page-14-3"></span><span id="page-14-1"></span>Simplificando a Equação [13](#page-14-1) com a Equação [10:](#page-14-2)

$$
n\frac{(p-x)}{d} = n'\frac{x}{d'}
$$
 (14)

Pode-se dizer que a Equação [14](#page-14-3) é equivalente a Lei de Snell, sendo que  $n\frac{p-x}{d}$  $\frac{-x}{d}$  e  $n'\frac{x}{d}$ d

correspondem aos  $\sin(\phi)$  e  $\sin(\phi')$  respectivamente. Então, com o princípio de Fermat foi possível demonstrar que o caminho percorrido pela luz em menor tempo é a lei de Snell.

#### <span id="page-15-1"></span>2.2 *BEAM SPLITTER*

O *beam splitter* é um dispositivo óptico que separa a luz em dois caminhos, sendo que cada caminho resulta em duas possibilidades de saídas distintas (sistema de dois estados).

O primeiro caminho, retratado pela Figura [6,](#page-15-0) indica um fóton entrando pela superfície superior do dispositivo, representado por 1 e a ausência do fóton na superfície inferior é representado por 0. Este sistema físico é denominado pelo vetor  $\binom{1}{0}$  $\left(\begin{smallmatrix} 1\ 0 \end{smallmatrix}\right)$  .

<span id="page-15-0"></span>**Figura 6** – **Fóton entrando no** *beam splitter* **pela superfície superior.**

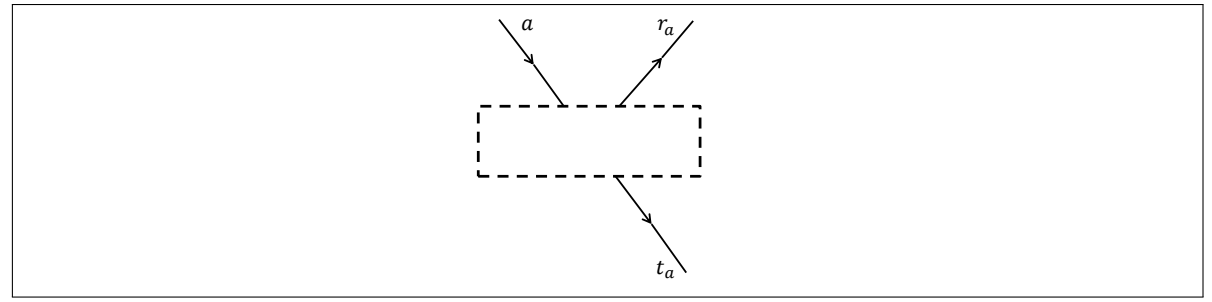

**Fonte: Autoria própria**

Esse caminho, descrito acima, resulta em duas possíveis saídas para fóton no dispositivo: transmitido  $(t_a)$  ou refletido  $(r_a)$ :

$$
\begin{pmatrix} 1 \\ 0 \end{pmatrix} \rightarrow \begin{pmatrix} r_a \\ t_a \end{pmatrix}.
$$
 (15)

Com essas duas possíveis saídas, o princípio de proporcionabilidade deve ser mantido, ou seja, a soma dos módulos das saídas devem ser iguais a 1 (a soma das probabilidades de cada evento acontecer é de 100%),

$$
|r_a|^2 + |t_a|^2 = 1.
$$
 (16)

Por outro lado, o segundo caminho percorrido pelo fóton é entrando no *beam splitter* pela superfície inferior. Sendo representado pelo vetor  $\binom{0}{1}$  $\binom{0}{1}$  e, também, resultando em duas possíveis saídas

<span id="page-16-0"></span>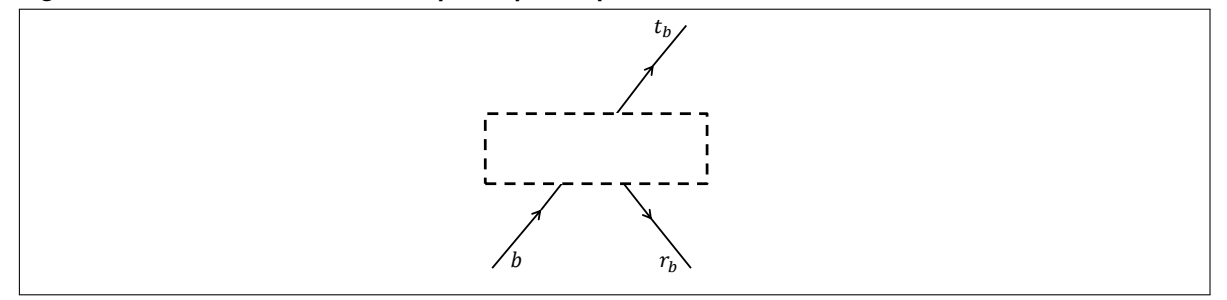

**Fonte: Autoria própria**

$$
\begin{pmatrix} 0 \\ 1 \end{pmatrix} \rightarrow \begin{pmatrix} r_b \\ t_b \end{pmatrix},\tag{17}
$$

sendo estas: transmitido  $(t_b)$  e refletido  $(r_b)$ , como mostrado na Figura [7,](#page-16-0) também devem obedecer uma proporção de probabilidade que resulte em 100% quando somadas,

$$
|r_b|^2 + |t_b|^2 = 1.
$$
 (18)

Agora, seja considerado uma probabilidade  $\alpha$  do fóton entrar pelo caminho superior e uma probabilidade  $\beta$  do fóton entrar pelo caminho inferior, tem-se que:

$$
\begin{pmatrix} \alpha \\ \beta \end{pmatrix} = \alpha \cdot \begin{pmatrix} 1 \\ 0 \end{pmatrix} + \beta \cdot \begin{pmatrix} 0 \\ 1 \end{pmatrix},\tag{19}
$$

<span id="page-16-1"></span>essa relação de entrada e saída definida anteriormente, pode ser descrita, matematicamente, como

$$
\alpha \cdot \begin{pmatrix} r_a \\ t_a \end{pmatrix} + \beta \cdot \begin{pmatrix} r_b \\ t_b \end{pmatrix} = \begin{pmatrix} \alpha \cdot r_a + \beta \cdot r_b \\ \alpha \cdot t_a + \beta \cdot t_b \end{pmatrix} = \begin{pmatrix} r_a & t_b \\ t_a & r_b \end{pmatrix} \cdot \begin{pmatrix} \alpha \\ \beta \end{pmatrix},
$$
 (20)

portanto,

$$
U_{bs} = \begin{pmatrix} r_a & t_b \\ t_a & r_b \end{pmatrix},\tag{21}
$$

a Equação [20](#page-16-1) mostra que qualquer probabilidade de fóton,  $\alpha$  e  $\beta$ , é multiplicada pela matriz do *beam splitter*, essa matriz corresponde a ação do dispositivo sobre o fóton. O número de fótons que entra no *beam splitter* deve ser igual ao número de fótons que sai, portanto a matriz de ação, a qual será chamada de  $U_{bs}$  deve ser unitária, isso implica que o conjugado Hermitiano, ou seja, o operador adjunto de  $U_{bs}^\dagger$  deve ser igual a inversa  $U_{bs}^{-1}.$  Utilizando-se a propriedade da matriz inversa,  $U_{bs}^\dagger \cdot U_{bs}^{-1} = I$ , em que  $I$  corresponde a matriz identidade, é possível encontrar a inversa de  $U_{bs}^{\dagger}$ :

$$
\frac{1}{r_a r_b - t_a t_b} \begin{pmatrix} r_a^* & -t_a^* \ -t_a & r_a \end{pmatrix} = \begin{pmatrix} r_b & -t_b \ -t_b^* & r_b^* \end{pmatrix}.
$$
 (22)

O determinante dessa matriz unitária deve ser igual a 1, logo  $r_a r_b^* - t_a t_b^* = e^{i \gamma},$  em que  $\gamma$  equivale a uma fase, se a componente  $\gamma$  for igual a zero, o fator  $r_a r_b^* - t_a t_b^*$  adquire valor igual a 1. E como o fator  $e^{i\gamma}$  está multiplicando todos os elementos da matriz, isso não afetará a fase <span id="page-17-3"></span>relativa entre os termos.

$$
\begin{pmatrix} r_a^* & -t_a^* \ -t_a & r_a \end{pmatrix} = \begin{pmatrix} r_b & -t_b \ -t_b^* & r_b^* \end{pmatrix},
$$
\n(23)

<span id="page-17-1"></span>com essa definição, podemos comparar os valores entre as matrizes,  $r_a=r^*_b=r$  e  $t_a=-t_b^*=t,$ reescrevendo esses fatores como exponenciais complexas  $(|r|e^{i\delta_r},|r^*|e^{i\delta_{r^*}},|t|e^{i\delta_t},|t^*|e^{i\delta_{t^*}})$  e dividindo por  $|r|$  e  $|t|$ , pois  $|r|=|r^*|$  e  $|t|=|-t^*|$  [\(GALVEZ; PARKS,](#page-44-9) [2002\)](#page-44-9):

$$
\frac{|t|}{|r|}e^{i(\delta_t-\delta_r)} = \frac{|t^*|}{|r^*|}e^{i(\delta_{t^*}-\delta_{r^*})}.
$$
\n(24)

A Equação [24](#page-17-1) é uma simplificação a qual será manipulada matematicamente para construir a matriz final do *beam splitter*, no caso  $\delta=\pi,$  sendo assim  $e^{i\pi}=-1,$  obtêm-se [\(GALVEZ; PARKS,](#page-44-9) [2002\)](#page-44-9):

$$
\delta_t - \delta_r + \delta_{t^*} - \delta_{r^*} = \pi.
$$
\n(25)

<span id="page-17-2"></span>Para um caso comum de *beam splitter*, ou seja, em que as chances do fóton de entrar pela parte superior são iguais as chances do fóton entrar pela parte inferior, definindo assim um *beam splitter* simétrico,  $r = r^*$  e  $t = t^*$  e  $\delta_t - \delta_r = \delta_{t^*} - \delta_{r^*} = \frac{\pi}{2}$  $\frac{\pi}{2}$ , a matriz  $U_{bs}$  deve ficar:

$$
U_{bs} = \frac{1}{\sqrt{2}} \begin{pmatrix} 1 & i \\ i & 1 \end{pmatrix},\tag{26}
$$

essa operação representa um *beam splitter* que corresponde a um espelho com 50% de reflectância.

#### <span id="page-17-0"></span>2.3 INTERFERÔMETRO DE MACH ZEHNDER

O Interferômetro de Mach Zehnder é um dispositivo que trata sobre a interferência dos fótons num feixe de luz, sendo um arranjo experimental análogo ao experimento de duas fendas [\(FEYNMAN; LEIGHTON,](#page-44-10) [2005\)](#page-44-10). A Figura [8](#page-18-0) representa de uma maneira simplificada o interferômetro. Tal dispositivo é composto por dois espelhos semi-refletores, ou seja, transmitem 50% da luz incidente e refletem os outros 50% (*beam splitter* simétrico). Constitui-se por dois espelhos 100% refletores e dois aparatos: Detector A e Detector B.

<span id="page-18-1"></span><span id="page-18-0"></span>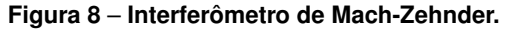

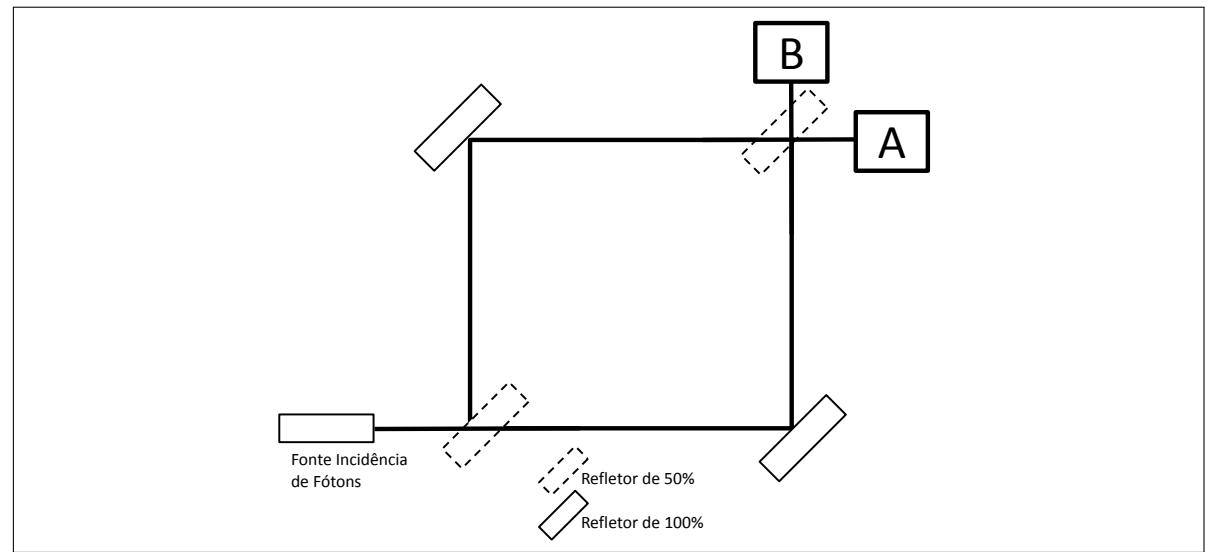

**Fonte: Autoria própria**

A linha contínua representa um feixe de luz composto por fótons que sai de uma fonte incidente (laser) e percorre todo o caminho demonstrado pela Figura [8.](#page-18-0) Percebe-se que existe uma divisão do feixe de luz, em dois possíveis caminhos:

- Caminho o qual o *beam splitter* transmite 50% da luz incidente.
- Caminho o qual o *beam splitter* reflete 50% da luz incidente.

Inicialmente será analisado os caminhos percorridos pela luz até o segundo *beam splitter* e logo após será analisado a partir do segundo *beam splitter* até os detectores A e B.

Para o caminho inferior, o feixe de luz sofre uma refração, e reflexão com uma defasagem de  $2\pi$  rad. No caminho superior o feixe de luz sofre três reflexões com defasagem de  $3\pi$  rad. Analisando o caminho final em A, o caminho inferior e superior sofrem duas reflexões. Portanto o caminho adquire uma defasagem de  $2\pi$  rad. Em B, o caminho superior faz duas reflexões a mais que o caminhos inferior, adquirindo assim uma fase total de  $3\pi$  rad [\(ADAMS; TOCKNELL,](#page-44-11) [2000\)](#page-44-11).

Definindo como  $l_1$  e  $l_2$  os caminhos superior e inferior respectivamente percorridos pela luz partindo da fonte até os detectores. Quando a luz passa através do *beam splitter* ela adquire uma mudança de fase de  $\frac{2\pi d}{\lambda},$  em que  $\lambda$  é o comprimento da onda e  $d$  é do tamanho do caminho percorrido pela onda.

O caminho superior adquire as seguintes mudanças de fase até o detector A:  $\pi$  rad na primeira reflexão e,  $\pi$  rad na segunda reflexão, nenhuma fase na transmissão, além de possuir fases extras  $\frac{2\pi l_1}{\lambda}$  e  $\frac{2\pi d}{\lambda}$  $\frac{\pi a}{\lambda}$ , pela diferença de caminhos e o material do *beam splitter*, respectivamente. Isso resulta uma fase total de:

$$
fase = 2\pi + 2\pi \left(\frac{l_1 + d}{\lambda}\right). \tag{27}
$$

O caminho inferior, ainda analisando o detector A, adquire uma mudança de fase de  $\pi$  no espelho refletor 100%,  $\pi$  rad no segundo *beam splitter*, uma fase de  $\frac{2\pi l_2}{\lambda}$  pela distância

percorrida, e uma fase total de:

$$
fase = 2\pi + 2\pi \left(\frac{l_2 + d}{\lambda}\right). \tag{28}
$$

<span id="page-19-2"></span>A diferença de fase entre os dois caminhos em relação ao detector A é:

$$
fase = 2\pi + 2\pi \left(\frac{l_1 + d}{\lambda}\right) - 2\pi - 2\pi \left(\frac{l_2 + d}{\lambda}\right) = 2\pi \left(\frac{l_1 - l_2}{\lambda}\right) = \theta,\tag{29}
$$

em que  $\theta$  representa a diferença de fase entre os caminhos.

Análogo ao caminho A, a diferença de fase gerada pelos caminhos até o detector B é :

$$
fase = 2\pi + 2\pi \left(\frac{l_1 + 2d}{\lambda}\right) - \pi - 2\pi \left(\frac{l_2 + 2d}{\lambda}\right) = \pi + 2\pi \left(\frac{l_1 - l_2}{\lambda}\right) = \pi + \theta. \tag{30}
$$

Ficando visível que quando  $\theta = 0$  há uma interferência construtiva em A e destrutiva em B. Variando  $\theta$  pode-se alterar as condições de caminho construtivo e destrutivo.

Na prática, não importa a espessura do *beam splitter*, porém ele sempre adicionará uma fase fixa, como se um segundo divisor de feixe de fase fosse adicionado no sentido contrário.

#### <span id="page-19-1"></span>2.3.1 Interferômetro de Mach Zehnder com fase

Adicionando-se um guia de onda no interferômetro de Mach Zehnder, Figura [9,](#page-19-0) isso implica na modificação de algumas contas feitas anteriormente uma vez que o guia de onda irá adicionar uma nova diferença de caminho ótico.

<span id="page-19-0"></span>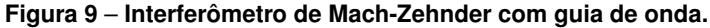

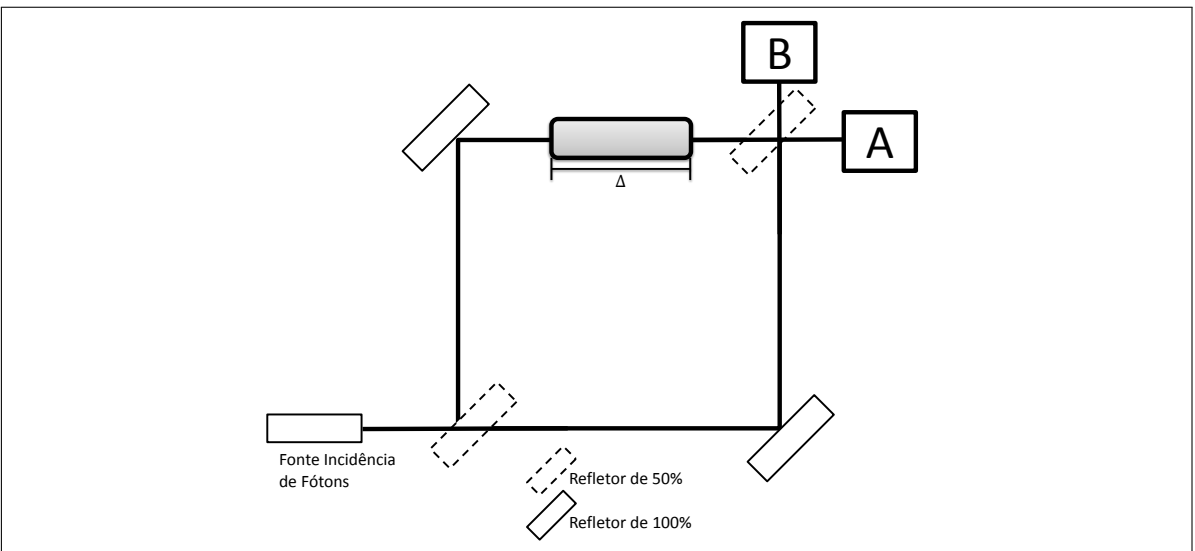

**Fonte: Autoria própria**

Logo, retomando a Equação [29,](#page-19-2) a qual apresenta a diferença de caminhos no interferô-

metro, tendo como referencial o detector A, tem-se:

$$
2\pi \left(\frac{l_1 - l_2}{\lambda}\right) = \theta,\tag{31}
$$

considerando que com o guia de onda, a única diferença entre os caminhos superior e inferior é a diferença de caminho óptico percorrido pelo feixe:

$$
\Delta = l_1 - l_2,\tag{32}
$$

<span id="page-20-0"></span>portanto, pode-se reescrever a Equação [29](#page-19-2) na forma

$$
2\pi \left(\frac{\Delta}{\lambda}\right) = \theta,\tag{33}
$$

sabendo que o caminho óptico pode ser dado por  $\Delta = n \cdot d$ , substituindo-se na Equação [33,](#page-20-0) tem-se que:

$$
2\pi \left(\frac{n \cdot d}{\lambda}\right) = \theta. \tag{34}
$$

Com essa equação é possível notar a finalidade da guia de onda, que ao ser adicionado no interferômetro, a fase resultante dos caminhos fica dependente do índice de refração da guia.

### <span id="page-21-0"></span>**3 ÓPTICA QUÂNTICA**

### <span id="page-21-1"></span>3.1 FORMALISMO MATEMÁTICO DA MECÂNICA QUÂNTICA

A mecânica quântica é o ramo da física que estuda os objetos em uma escala microscópica. Para isso, há a necessidade de uma formulação matemática apropriada. Nesta seção será exposto as noções básicas do formalismo matemático da mecânica quântica, a qual deve ser compreendida para a realização desse trabalho.

Os parâmetros mensurados nos sistemas quânticos são chamados de observáveis, tais parâmetros são normalmente operadores hermitianos, que consistem em operadores lineares alocados em um espaço vetorial com produto interno que é o adjunto de si mesmo. Estes operadores responsáveis pelas transformações realizadas sobre os estados, que são descritos por vetores.

Estes vetores são descritos no espaço de Hilbert, que é uma generalização do espaço euclidiano. Os vetores são representados pelos símbolos **bra** " $\langle estado|"$ ou **ket** " $\langle estado|"$ , tratando-se do simbolismo de Dirac.

O resultado obtido de uma experiência possui um caráter probabilístico sobre a operação desse mesmo resultado, ou seja, é o valor esperado de um operador hermitiano *M*, m =  $\langle \psi | M | \psi \rangle$ , em um determinado estado  $| \psi \rangle \in \mathbb{C}^n$ .

Com o formalismo descrito, uma nomenclatura mais adequada pode ser adotada aos estados utilizados nesse trabalho. Nas seções anteriores foram utilizados os termos caminho superior e caminho inferior que serão representados respectivamente pelos vetores  $|0\rangle$  e  $|1\rangle$ :

$$
|0\rangle = \begin{pmatrix} 1 \\ 0 \end{pmatrix} \quad |1\rangle = \begin{pmatrix} 0 \\ 1 \end{pmatrix}, \tag{35}
$$

esses vetores, que descrevem o sistema físico trabalhado, definem uma base ortogonal no espaço complexo de dimensão 2 ( $\mathbb{C}^2$ ).

Os observáveis são operadores hermitianos que atuam no espaço complexo de dimensão 2 ( $\mathbb{C}^2$ ). Qualquer operador pode ser descrito como uma combinação linear das matrizes de Pauli:

$$
\sigma_x = \begin{pmatrix} 0 & 1 \\ 1 & 0 \end{pmatrix}, \sigma_y = \begin{pmatrix} 0 & -i \\ i & 0 \end{pmatrix}, \sigma_z = \begin{pmatrix} -1 & 0 \\ 0 & 1 \end{pmatrix}.
$$
 (36)

Uma grande aplicação dessas matrizes é a representação do operador de spin para uma partícula de spin- $\frac{1}{2}$  e as polarizações da luz.

A matriz de ação do *beam splitter*, Equação [26,](#page-17-2) pode ser aplicada em cada um dos caminhos definidos, e a sua ação sobre cada caminho surge num resultado que pode ser escrito na notação de Dirac como:

$$
U_{bs} |0\rangle = \frac{1}{\sqrt{2}} (|0\rangle + i |1\rangle)
$$
  

$$
U_{bs} |1\rangle = \frac{1}{\sqrt{2}} (|0\rangle - i |1\rangle),
$$
 (37)

<span id="page-22-2"></span>sendo considerado um *beam splitter* com 50% de transmissão e 50% de reflexão.

Outra notação a ser considerada é a porta lógica quântica *Hadamard*, ou *H*, utilizada para gerar superposição de estados, sendo escrita pela combinação das matrizes de Pauli como:

$$
H = \frac{(\sigma_x + \sigma_z)}{\sqrt{2}},\tag{38}
$$

<span id="page-22-1"></span>e quando aplicada em  $|0\rangle$  e  $|1\rangle$ , resulta em:

$$
H |0\rangle = \frac{1}{\sqrt{2}} (|0\rangle + |1\rangle),
$$
  
\n
$$
H |1\rangle = \frac{1}{\sqrt{2}} (|0\rangle - |1\rangle).
$$
\n(39)

#### <span id="page-22-0"></span>3.2 ÓPTICA QUÂNTICA E O BEAM SPLITTER

Em 1899, Max Planck modelou uma lei para a distribuição de energia na radiação de um corpo negro, que foi um marco inicial para a Física Moderna e a mecânica quântica. A lei de Planck descreve a radiância espectral medida por um corpo negro em equilíbrio térmico dada uma temperatura. Para isso, Planck propôs um modelo na época que fosse diferente daquilo que pensavam, ele propôs que essa troca de energia ocorria em quantidades discretas, que ele chamou de quanta.

Em 1905, Albert Einstein publicou a teoria do efeito fotoelétrico que é a emissão de elétrons por um material quando exposto a uma radiação de alta frequência. Com essa teoria, Einstein propôs que a luz é uma coleção de pacotes de ondas discretas, cada uma com energia, a partir disso veio a denominação de fóton.

Esses marcos foram iniciais para o desenvolvimento da física moderna que abrange a teoria do princípio de dualidade onda-partícula da luz, o qual a luz possui comportamento tanto de onda quanto partícula. Os fótons, definidos por Einstein, são partículas que compõem a luz e transportam a energia contida na radiação eletromagnética em "pequenos pacotes".

Agora, considerando o fóton com uma frequência determinada  $\omega$ , como um oscilador harmônico unidimensional cuja energia é dada por:

$$
H = \frac{p^2}{2m} + \frac{1}{2}m\omega^2 x^2,
$$
\t(40)

onde  $p$  é o operador de momento da partícula,  $m$  é a massa,  $x$  a posicão e  $\omega$  está relacionado com o potencial de profundidade. A expressão pode ser reescrita como [\(NIELSEN,](#page-44-12) [2010\)](#page-44-12):

$$
H = \hbar\omega\left(a^{\dagger}a + \frac{1}{2}\right),\tag{41}
$$

em que  $a^\dagger$  e  $a$  são chamados de operadores de criação e aniquilação de um modo da luz,

<span id="page-23-1"></span>respectivamente, definidos por:

$$
a^{\dagger} = \frac{1}{\sqrt{2m\omega\hbar}} (m\omega x - ip)
$$
  
\n
$$
a = \frac{1}{\sqrt{2m\omega\hbar}} (m\omega x + ip).
$$
\n(42)

Os autoestados de  $|n\rangle$  de H, possuem algumas propriedades [\(NIELSEN,](#page-44-12) [2010\)](#page-44-12):

$$
a^{\dagger} a |n\rangle = n |n\rangle
$$
  
\n
$$
a^{\dagger} |n\rangle = \sqrt{n+1} |n+1\rangle
$$
  
\n
$$
a |n\rangle = \sqrt{n} |n-1\rangle,
$$
\n(43)

em que  $n$  pode assumir valores inteiros e positivos, e representa o número de fótons em determinado modo.

Como o estado em questão trata-se de um fóton, pelas propriedades acima, pode-se perceber que o operador de criação gera mais um fóton  $(|n + 1\rangle)$  e o de aniquilação destrói um fóton ( $|n-1\rangle$ ) em um determinado modo.

O *beam splitter* possui um Hamiltoniano que pode ser escrito em função do operadores de aniquilação e criação:

$$
H_{bs} = i\theta \left( a^{\dagger}b - a b^{\dagger} \right),\tag{44}
$$

em que  $a(a^{\dagger})$  e  $b(b^{\dagger})$  são os operadores de aniquilação (e criação) nos caminhos  $a$  e  $b$ . O *beam splitter* possui dois operadores de criação e aniquilação, por causa do seu funcionamento explicado na seção [2.2,](#page-15-1) e pode ser melhor exemplificado pela Figura [10.](#page-23-0)

<span id="page-23-0"></span>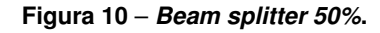

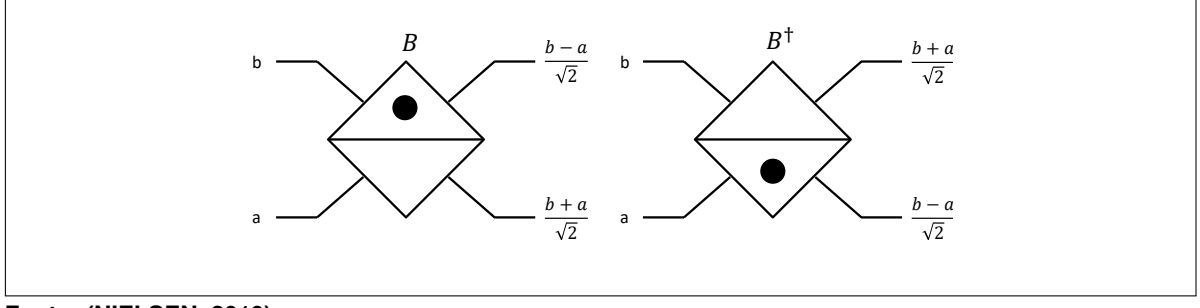

**Fonte: [\(NIELSEN,](#page-44-12) [2010\)](#page-44-12)**

A Figura [10](#page-23-0) representa um esquema de um *beam splitter*, mostrando duas portas de entrada e duas de saída. O *beam aplitter* a direita é o inverso à esquerda, as relações de entrada e saída para os operadores a e b são dados por  $\theta = \frac{\pi}{4}$  $\frac{\pi}{4}$  [\(NIELSEN,](#page-44-12) [2010\)](#page-44-12).

#### <span id="page-24-3"></span><span id="page-24-0"></span>3.3 POLARIZAÇÃO

Em 1861 e 1862, James Clerk Maxwell publicou um artigo dividido em quatro partes, denominado *On Physical Lines of Force* (Acerca das linhas físicas de força), contendo quatros leis que descreviam o comportamento da luz como uma onda eletromagnética, ou seja, combinação de campos elétricos e magnéticos variáveis que se propagam no espaço e com velocidade da luz quando propagada no vácuo.

As equações de Maxwell, em um meio sem cargas, são [\(JACKSON,](#page-44-13) [1998\)](#page-44-13):

$$
\nabla \cdot \mathbf{B} = 0,
$$
  
\n
$$
\nabla \cdot \mathbf{D} = 0,
$$
  
\n
$$
\nabla \times \mathbf{E} + \frac{\partial \mathbf{B}}{\partial t} = 0,
$$
  
\n
$$
\nabla \times \mathbf{H} - \frac{\partial \mathbf{D}}{\partial t} = 0,
$$
\n(45)

assumindo soluções com harmônicas dependente do tempo  $e^{-i\omega t}$ , as equações podem ser reescritas:

$$
\nabla \cdot \mathbf{B} = 0,
$$
  
\n
$$
\nabla \cdot \mathbf{D} = 0,
$$
  
\n
$$
\nabla \times \mathbf{E} - i\omega \mathbf{B} = 0,
$$
  
\n
$$
\nabla \times \mathbf{H} + i\omega \mathbf{D} = 0.
$$
\n(46)

Para um meio uniforme linear isotrópico, que são meios que possuem as mesmas propriedades físicas independentemente da direção considerada, tem-se que  $\mathbf{D} = \epsilon \mathbf{E} \mathbf{e} \mathbf{B} = \mu \mathbf{H}$ , onde  $\epsilon$  (permissividade do meio) e  $\mu$  (permeabilidade do meio) são geralmente funções complexas de  $\omega$  (frequência). Assumindo um meio sem perdas, tem-se:

$$
\nabla \times \mathbf{E} - i\omega \mathbf{B} = 0,
$$
  

$$
\nabla \times \mathbf{B} + i\omega \mu \epsilon \mathbf{E} = 0.
$$
 (47)

<span id="page-24-1"></span>Aplicando o rotacional nessas duas equações, pode-se construir a equação de Helmholtz para uma onda:

$$
\left(\nabla^2 + \mu \epsilon \omega^2\right) \begin{Bmatrix} \mathbf{E} \\ \mathbf{B} \end{Bmatrix} = 0.
$$
 (48)

<span id="page-24-2"></span>Da Equação [48,](#page-24-1) pode-se tirar a seguinte relação:

$$
k = \sqrt{\mu \epsilon} \omega,
$$
  

$$
(\nabla^2 + k^2) \begin{Bmatrix} \mathbf{E} \\ \mathbf{B} \end{Bmatrix} = 0,
$$
 (49)

<span id="page-25-3"></span><span id="page-25-0"></span>em que  $k$  pode ser definido como constante de propagação. Sendo assim, a velocidade de fase da onda fica:

$$
v = \frac{\omega}{k} = \frac{1}{\sqrt{\mu \epsilon}} = \frac{c}{n}.
$$
\n(50)

<span id="page-25-1"></span>Definindo como uma possível solução geral para o onda plana viajando na direção  $x$ , considerando coordenadas cartesianas,  $e^{ikx-i\omega t}$ . A solução primordial em uma direção, para a Equação [48,](#page-24-1) é:

$$
u_k = a e^{ikx - i\omega t} + b e^{-ikx - i\omega t},\tag{51}
$$

Usando  $\omega = kv$ , da relação tirada da Equação [50,](#page-25-0) a Equação [51,](#page-25-1) pode ser reescrita como:

$$
u_k = a e^{ik(x - vt)} + b e^{-ik(x + vt)},
$$
\n(52)

<span id="page-25-2"></span>sendo esse meio sem perdas, ou seja,  $\mu \epsilon$  são independentes da frequência, e utilizando o teorema de Fourier [\(JACKSON,](#page-44-13) [1998\)](#page-44-13), pode-se modificar a solução geral para:

$$
u(x,t) = f(x - vt) + g(x + vt),
$$
\n(53)

em que  $f(z)$  e  $g(z)$  são funções arbitrárias. A Equação [53](#page-25-2) representa a propagação da onda na direção positiva e negativa em relação ao eixo  $x$  com a velocidade igual a velocidade de fase  $v$ .

Considerando uma onda eletromagnética plana de frequência  $\omega$  e um vetor de direção  $\overline{k} = k$ **n**, exige-se que essa onda satisfaça tanto a equação de Helmholtz quanto as equações de Maxwell. Com a convenção de que os campos físicos elétricos e magnéticos são obtidos tomando as partes reais e de partes complexas, escreve-se os campos da onda plana como:

$$
E(x,t) = \mathcal{E}e^{ik\hat{n}\cdot\hat{x}-i\omega t}
$$
  
\n
$$
B(x,t) = \mathcal{B}e^{ik\hat{n}\cdot\hat{x}-i\omega t},
$$
\n(54)

onde  $\mathcal{E}, \mathcal{B}$  e  $\hat{n}$  são vetores constantes. Cada componente de  $E$  e  $B$  satisfaz a Equação [49:](#page-24-2)

$$
k^2 \hat{n} \cdot \hat{n} = \mu \epsilon \omega^2, \tag{55}
$$

para isso o vetor  $\hat{n}$  deve ser unitário, ou seja  $\hat{n} \cdot \hat{n} = 1$ . Com a equação de Helmoltz satisfeita, só faltam as equações de Maxwell serem satisfeitas. As equações divergentes demandam que:

$$
\widehat{n} \cdot \mathcal{E} = 0
$$
\n
$$
\widehat{n} \cdot \mathcal{B} = 0,
$$
\n(56)

isso significa que E e B são perpendiculares a direção de propagação  $\widehat{n}$ , essa onda é chamada

de **onda transversal**. As relações entre os campos assumem as seguintes formas:

$$
\mathcal{B} = -\frac{1}{\eta}\hat{k} \times \mathcal{E}
$$
  

$$
\mathcal{E} = -\eta \hat{k} \times \mathcal{B},
$$
 (57)

em que  $\eta=\sqrt{\frac{\mu}{\epsilon}}$  é a impedância intrínseca do meio, que será complexa se o meio for dispersivo. Se o vetor  $\widehat{n}$  for real, significa que  $E$  e  $B$  possuem a mesma fase, sendo assim, pode-se atribuir vetores unitários ortogonais para cada elemento, em termos desses vetores unitários

 $(\widehat{n}_1,\widehat{n}_2 \in \widehat{n})$ , os campos ficam como:

$$
\mathcal{E} = \widehat{n}_1 \cdot E_0
$$
  

$$
\mathcal{B} = \widehat{n}_2 \cdot \frac{1}{\eta} E_0,
$$
 (58)

em que  $E_0$  é uma constante e pode assumir valores complexos. Como pode ser representado na Figura [11,](#page-26-0) diante as demonstrações de cálculos feitas, em ondas planas uniformes os campos elétrico e magnético são ortogonais entre si, e também ortogonais à direção de propagação [\(12\)](#page-27-0).

<span id="page-26-0"></span>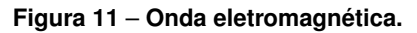

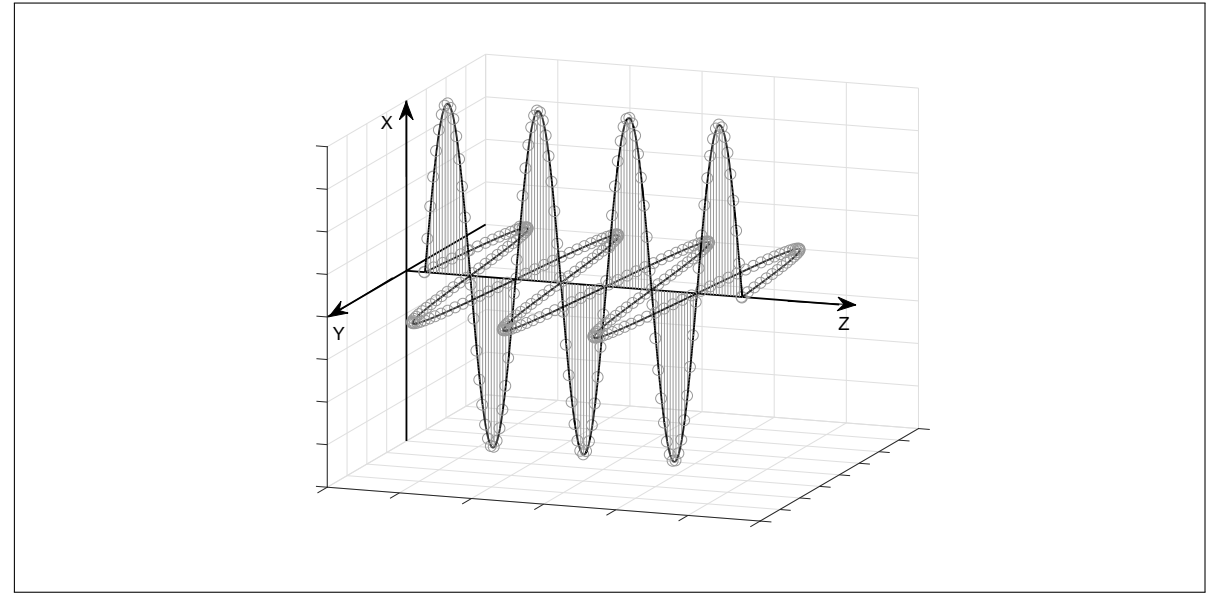

**Fonte: Autoria própria**

<span id="page-27-0"></span>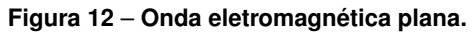

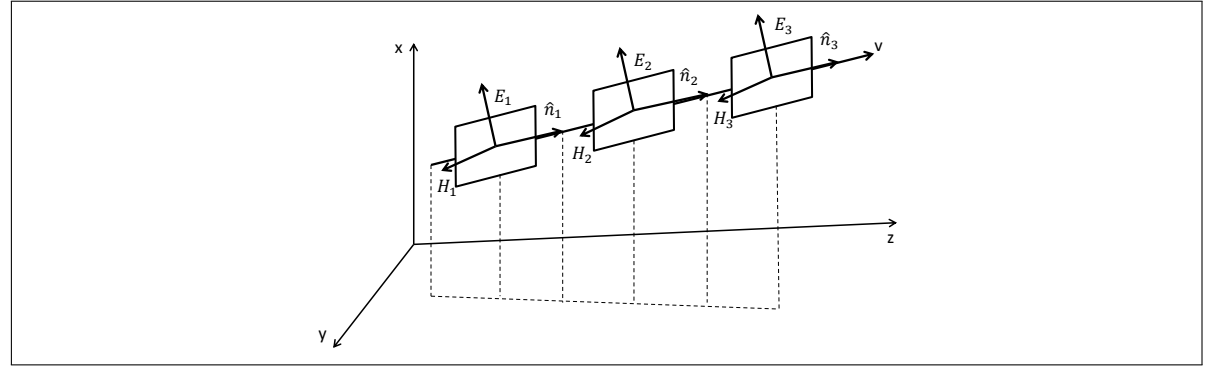

**Fonte: Autoria própria**

### <span id="page-27-2"></span>3.3.1 Polarização de um Fóton

Um único fóton pode possuir dois estados independentes de polarização, que como foi visto são ortogonais a propagação da luz. Por exemplo, com um polarizador apropriado, um fóton pode estar polarizado no estado vertical  $|V\rangle$  ou no estado horizontal  $|H\rangle$ , esses estados constituem uma base, e qualquer estado de polarização geral pode ser escrito como uma combinação linear de  $|H\rangle$  e  $|V\rangle$ .

Os estados de polarização são considerados como estados ortogonais, isso significa que  $\langle H|V \rangle = \langle V|H \rangle = 0$ , sendo assim, um fóton do estado  $|H \rangle$  nunca sai no polarizador de porta vertical e vice versa. Ainda pode-se assumir que o estados são normalizados,  $\langle H|H\rangle =$  $\langle V | V \rangle = 1.$ 

Além do *beam splitter* apresentado na seção [2.2,](#page-15-1) existe o *beam splitter* de polarização - PBS (*beam splitter de polarização*). O PBS é utilizado para dividir a luz em dois caminhos, dessa forma a luz é separada de acordo com seu estado de polarização de entrada, onde a polarização vertical é refletida e a horizontal é refratada (Figura [13\)](#page-27-1).

<span id="page-27-1"></span>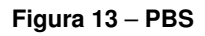

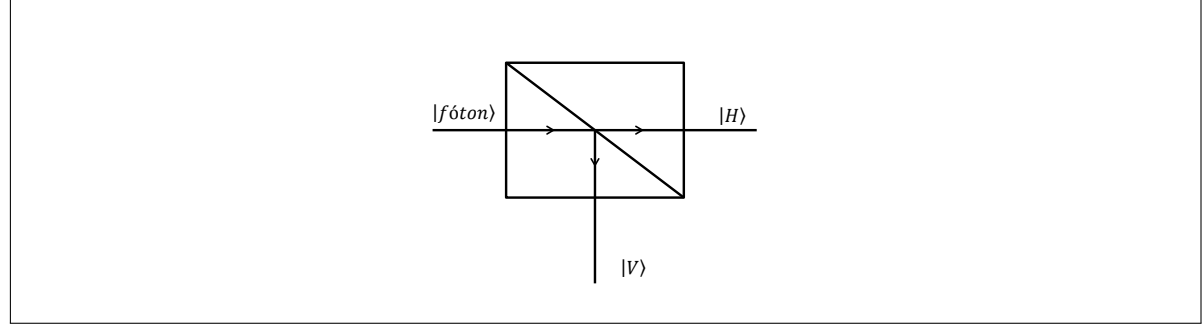

**Fonte: Autoria própria**

### <span id="page-27-3"></span>3.4 COMPUTADOR QUÂNTICO DETERMINÍSTICO DE UM QUBIT (DQC1)

Mais recentemente, o modelo Computador Quântico Determinístico de um Qubit (DQC1), foi inserido com o objetivo de explorar uma base computacional em temperatura não nula. Embora este modelo de computador não seja universal, ele permite realizar duas operações

<span id="page-28-1"></span>possíveis: cálculo do traço de uma operação unitária ou a tomografia de um qubit [\(LAFLAMME;](#page-44-6) [NEGREVERGNE,](#page-44-6) [2002\)](#page-44-6). A importância do DQC1 é que ele não requer sistemas complexos compostos por muitos qubits para avaliar o traço de um operador unitário, uma função que não é eficientemente implementado por um computador clássico. Com esse modelo prático, a normalização do traço de uma matriz unitária é computado usando apenas a força computacional de um qubit no seu estado puro e uma coleção de qubits em um estado maximamente misto.

A Figura [12](#page-14-4) mostra de uma forma esquemática o algoritmo de estimativa do traço normalizado, em que  $\rho_c$  é o estado puro, significa que o qubit pode ser representado como uma combinação linear de  $|0\rangle$  e  $|1\rangle$ , e  $\rho_r$  é o estado emaranhado, ou seja não pode ser decomposto em uma combinação linear. A medição do qubit  $c$  pode ser estimada utilizando os valores esperado de Pauli  $\langle X\rangle$  e  $\langle Y\rangle$ , a partir do traço normalizado do operador unitário definido como  $U_n$ . Além disso, esse circuito quântico é composto pela porta lógica Hadamard (H).

<span id="page-28-0"></span>**Figura 14** – **DQC**1**: Circuito.**

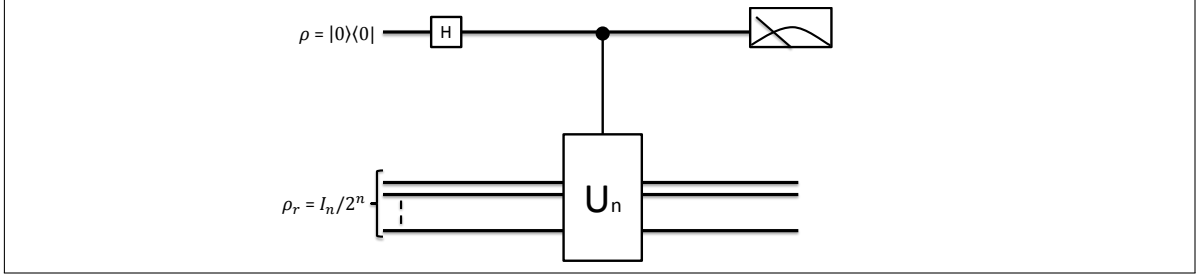

**Fonte: Autoria própria**

Os valores esperados de Pauli são tais que:

$$
\langle \sigma_x \rangle = Re \left[ Tr(U_n) / 2N \right],
$$
  

$$
\langle \sigma_y \rangle = -Im \left[ Tr(U_n) / 2N \right],
$$
 (59)

em que  $N = 2^n$  e n o número de bits.

Se considerar um único qubit,  $n = 1$  e a operação unitária na forma de uma fase relativa:

$$
U_n = U_1 = Z_\theta = \begin{bmatrix} 1 & 0 \\ 0 & e^{i\theta} \end{bmatrix}.
$$
 (60)

Com isso, a parte real e imaginária do traço da matriz é dada por:

$$
Re[Tr(U1)] = 1 + \cos \theta
$$
  
\n
$$
Re[Tr(U1)] = \sin \theta,
$$
\n(61)

<span id="page-29-2"></span>portanto, os valores esperados ficam:

$$
\langle \sigma_x \rangle = (1 + \cos \theta)/2, \n\langle \sigma_y \rangle = (\sin \theta)/2.
$$
\n(62)

Dessa forma implementando a operação  $Z_{\theta}$ , ao fim pode-se obter uma estimativa para a fase  $\theta$ , apenas medindo  $\langle \sigma_x \rangle$ ,  $\langle \sigma_y \rangle$  no qubit não operado.

Além disso, deve-se ter conhecimento que a operação traço é a soma dos elementos da diagonal principal de uma matriz [\(NIELSEN,](#page-44-12) [2010\)](#page-44-12).

#### <span id="page-29-1"></span>3.5 INTERFEROMETRIA NA IMPLEMENTAÇÃO DO DQC1

O interferômetro proposto por este trabalho é representado pela Figura [15,](#page-29-0) em que  $\rho_c$  e  $\rho_r$  são as entradas em seus estados puros. Além disso este interferômetro é composto de: portas lógicas quânticas determinadas como Haddamard, a operação Z<sub>θ</sub>, beam splitters, operação controlado C-not e dois detectores na saída.

A entrada  $\rho_c$  é responsável por realizar o controle e a medição de polarização (parte de cima do computador quântico com interferometria - braço C), enquanto isso a entrada  $\rho_r$ é responsável por realizar as operações baseadas no interferômetro de Mach-Zehnder (parte inferior do computador quântico com interferometria - braço C), uma vez que o circuito executado por  $\rho_r$  é a estrutura do interferômetro de Mach-Zehnder representado pela Figura [9.](#page-19-0)

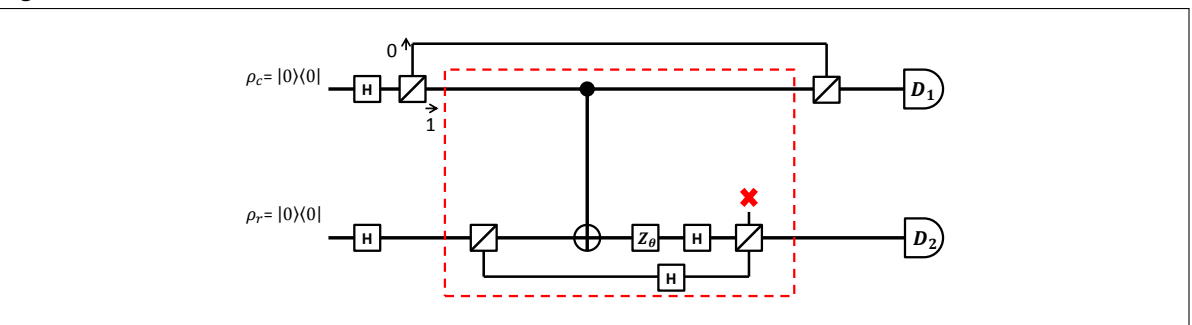

#### <span id="page-29-0"></span>**Figura 15** – **DQC1: Interferômetro.**

**Fonte: Autoria própria**

Para a resolução desse interferômetro seguiram-se os seguintes passos, os quais representam o caminho percorrido simultaneamente por cada entrada. A Figura [16](#page-30-0) demonstra separadamente os passos aplicados sobre o DQC1.

Inicialmente define-se um vetor de entrada para o sistema:  $|\psi_{CR}\rangle$ , que corresponde as entradas  $\rho_r$  e  $\rho_c$ .

#### <span id="page-30-1"></span><span id="page-30-0"></span>**Figura 16** – **Passos DQC1.**

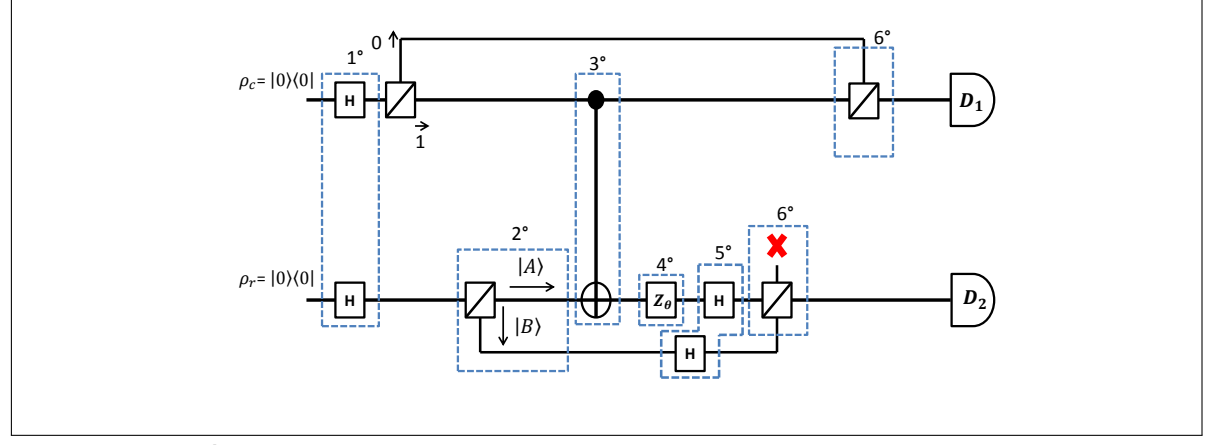

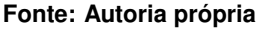

1. Ambas entradas passam pela porta lógica quântica Haddamard.

$$
\begin{aligned} |\psi_{CR}\rangle &= H_C \otimes H_R \, |0\rangle_C \, |0\rangle_R \\ |\psi_{CR}\rangle &= \left(\frac{|0\rangle + |1\rangle}{\sqrt{2}}\right)_C \otimes \left(\frac{|0\rangle + |1\rangle}{\sqrt{2}}\right)_R \end{aligned} \tag{63}
$$

Portanto,  $H_C$  atua sobre a partícula  $\ket{0}_C$  e  $H_R$  atua sobre  $\ket{0}_R$ . Essa operação foi demonstrada pela Equação [39,](#page-22-1) e o operador ⊗ representa um tensor.

2. Entrada *ρ<sub>r</sub>* atravessa o *beam splitter*. Com isso os vetores adquirem novas características de polarização,  $|A\rangle$  (horizontal) e  $|B\rangle$  (vertical). Tais características de polarização atuam nos vetores  $|1\rangle$  e  $|0\rangle$  da seguinte forma:

$$
|1\rangle = |1\rangle |A\rangle
$$
  

$$
|0\rangle = |0\rangle |B\rangle,
$$
 (64)

portanto, o vetor  $|\psi_{CR}\rangle$ , fica:

$$
\begin{aligned} |\psi_{CR}\rangle &= \left(\frac{|0\rangle + |1\rangle}{\sqrt{2}}\right)_C \otimes \left(\frac{|0\rangle|B\rangle + |1\rangle|A\rangle}{\sqrt{2}}\right)_R\\ |\psi_{CR}\rangle &= \frac{1}{2} \left[ (|0\rangle + |1\rangle)_C \otimes (|0\rangle_R|B\rangle) + (|0\rangle + |1\rangle)_C \otimes (|1\rangle_R|A\rangle) \right], \end{aligned} \tag{65}
$$

3. Aplicar a ação controlada, Cnot, em  $\rho_r$ .

A porta lógica quântica Cnot funciona da seguinte maneira [\(NIELSEN,](#page-44-12) [2010\)](#page-44-12):

$$
|0\rangle |0\rangle \rightarrow |0\rangle |0\rangle
$$
  
\n
$$
|0\rangle |1\rangle \rightarrow |0\rangle |1\rangle
$$
  
\n
$$
|1\rangle |0\rangle \rightarrow |1\rangle |1\rangle
$$
  
\n
$$
|1\rangle |1\rangle \rightarrow |1\rangle |0\rangle
$$
, (66)

portanto,  $|\psi_{CR}\rangle$  fica:

$$
|\psi_{CR}\rangle = \frac{1}{2} \left[ \left( (|0\rangle + |1\rangle)_{C} \otimes (|0\rangle_{R} |B\rangle) + (|0\rangle_{C} |1\rangle_{R} + |1\rangle_{C} |1\rangle_{R}) |A\rangle) \right] |\psi_{CR}\rangle = \frac{1}{2} \left[ (|0\rangle + |1\rangle)_{C} \otimes (|0\rangle_{R} |B\rangle) + (|0\rangle_{C} |1\rangle_{R} + |1\rangle_{C} |0\rangle_{R}) |A\rangle \right].
$$
 (67)

4. Aplicar o operador  $Z_{\theta}$  no vetor  $|\psi_{CR}\rangle$  que está polarizado horizontalmente além disso, esse operador aplica uma fase  $e^{i\theta}$  no vetor  $|1\rangle$  e não tem reação no vetor  $|0\rangle.$  Ou seja, ele realizará a operação somente no vetor  $\ket{1}_R\ket{A}$ .

$$
|\psi_{CR}\rangle = \frac{1}{2} \left[ (|0\rangle + |1\rangle)_C \otimes (|0\rangle_R |B\rangle) + (|0\rangle_C e^{i\theta} |1\rangle_R + |1\rangle_C |0\rangle_R) |A\rangle \right].
$$
 (68)

A importância desse operador está no fato de ele agregar uma fase no circuito, sendo que o objetivo desse circuito é a medição sobre a fase.

5. Aplicar a operação Haddamard nos dois braços de  $\rho_r$ .

$$
|\psi_{CR}\rangle = \frac{1}{2}\{[(|0\rangle + |1\rangle)_{C} \otimes (|0\rangle + |1\rangle)_{R}|B\rangle] + [|0\rangle_{C} e^{i\theta}(|0\rangle - |1\rangle)_{R}|A\rangle] + [|1\rangle_{C} (|0\rangle + |1\rangle)_{R}|A\rangle] + [|1\rangle_{C} (|0\rangle + |1\rangle)_{R}|A\rangle]\}.
$$
\n(69)

6. O vetor  $|\psi_{CR}\rangle$  atravessa o PBS e ocorre a separação do vetor nos detectores, conforme a sua característica de polarização. Em C os dois feixes se unirão e seguirão até o detector D1, onde será realizada a medição dos valores esperados de  $\sigma_x$  e  $\sigma_y$ . Em R parte do feixe seguirá para o detector D2 e parte será descartada (processo de pós seleção). O estado que chegará aos detectores D1 e D2 será:

$$
|\psi_f\rangle = \frac{(|0\rangle_C + |1\rangle_C)|0\rangle_R}{\sqrt{2}} + \frac{\left(e^{i\theta}|0\rangle_C - |1\rangle_C\right)|1\rangle_R}{\sqrt{2}}.
$$
 (70)

Sendo assim, o resultado final esperado é a medição das operações realizadas sobre a entrada  $\rho_c$ , desta forma deve-se analisar aquilo que o detector D1 apresenta.

$$
\rho_C = Tr(|\psi_f\rangle) = I_C \otimes \langle 0|_R |\psi_f\rangle \langle \psi_f| |0\rangle_R \otimes I_C + I_C \otimes \langle 1|_R |\psi_f\rangle \langle \psi_f| |1\rangle_R \otimes I_C
$$
  
\n
$$
\rho_C = \frac{1}{2} \left[ (|0\rangle + |1\rangle) \left( \langle 0| + \langle 1| \right) + \left( e^{i\theta} |0\rangle - |1\rangle \right) \left( e^{-i\theta} \langle 0| - \langle 1| \right) \right]
$$
  
\n
$$
\rho_C = \frac{1}{2} \left[ 2 |0\rangle \langle 0| + (1 - e^{i\theta}) |0\rangle \langle 1| + (1 - e^{-i\theta}) |1\rangle \langle 0| + 2 |1\rangle \langle 1| \right].
$$
\n(71)

7. Reformulando  $\rho_c$  de forma matricial para facilitar nos cálculos dos valores finais:

$$
\rho_C = \begin{pmatrix} \rho_{|0\rangle\langle 0|} & \rho_{|0\rangle\langle 1|} \\ \rho_{|1\rangle\langle 0|} & \rho_{|1\rangle\langle 1|} \end{pmatrix} \tag{72}
$$

$$
\rho_C = \frac{1}{2} \begin{pmatrix} 2 & 1 - e^{i\theta} \\ 1 - e^{-i\theta} & 2 \end{pmatrix}.
$$
 (73)

<span id="page-32-0"></span>Percebe-se que apesar de haver operação de fase sobre o fótons no caminho C, ao fim do processo de computação seu estado final depende da fase, isso ocorre devido as correlações (emaranhamento) criadas pela operação Cnot e pelo processo de pós seleção.

8. Obtendo os valores esperados de polarização nas direções X e Y:

$$
\langle \sigma_x \rangle = Tr \{ \sigma_x \rho_C \}
$$
  
=  $Tr \left\{ \begin{pmatrix} 0 & 1 \\ 1 & 0 \end{pmatrix} \cdot \frac{1}{2} \begin{pmatrix} 2 & 1 - e^{i\theta} \\ 1 - e^{-i\theta} & 2 \end{pmatrix} \right\}$   
=  $\frac{1 - e^{-i\theta}}{2} + \frac{2}{2} + \frac{2}{2} + \frac{1 - e^{i\theta}}{2}$   
=  $\frac{6 - (e^{-i\theta} + e^{i\theta})}{2}$   
=  $3 - \cos(\theta)$ , (74)

$$
\langle \sigma_y \rangle = Tr \{ \sigma_y \rho_C \}
$$
  
=  $Tr \left\{ \begin{pmatrix} 0 & -i \\ i & 0 \end{pmatrix} \cdot \frac{1}{2} \begin{pmatrix} 2 & 1 - e^{i\theta} \\ 1 - e^{-i\theta} & 2 \end{pmatrix} \right\}$   
=  $-\frac{i}{2} + \frac{ie^{-i\theta}}{2} + \frac{i}{2} - \frac{ie^{i\theta}}{2}$   
=  $-\left(\frac{e^{-i\theta} - e^{i\theta}}{2i}\right)$   
=  $sin(\theta)$ . (75)

Percebe-se que no interferômetro proposto obteve-se um resultado análogo ao obtido pelo circuito do DQC1. Essas diferenças trazem incertezas ao traço da matriz, mas permitem caracterizar completamente a fase. Sendo assim, é possível fazer uma relação com esses resultados e definir uma tangente do ângulo  $\theta$  em função desses resultados:

$$
\tan(\theta) = \frac{\langle \sigma_y \rangle}{3 - \langle \sigma_x \rangle}.
$$
\n(76)

Deve-se perceber que a fase  $\theta$  não é um observável físico da mecânica quântica, uma vez que não é representado por um operador Hermitiano sobre o espaço de Hilbert [\(NIELSEN,](#page-44-12) [2010\)](#page-44-12). Entretanto, a partir dos valores esperados de observáveis foi possível obter informações da fase  $\theta$  fazendo referência à proposta inicial de implementar o computador quântico DQC1 utilizando o interferômetro de Mach Zehnder.

Até o momento nada foi discutido sobre a ação da operação  $Z_{\theta}$ , como essa pode ser implementada? Pode ser obtida controlando grandezas macroscópicas?

A próxima etapa da proposta é formular um guia de onda (sistema físico) para o interferômetro desenvolvido, com a finalidade de clarear a manipulação de operações físicas em <span id="page-33-3"></span>sistemas quânticos, por meios de grandezas macroscópicas controladas. Este guia de onda é baseado na estrutura de filme fino feita de Titanato de Bário (BTO).

#### <span id="page-33-0"></span>3.6 ESTIMATIVA DE FASE POR MEIO DE UMA GUIA DE ONDA ELETRO-ÓTICO

Conhecendo o interferômetro da seção anterior. Agora é possível caracterizar a fase, por meio do DQC1, em um sistema físico. Para isso será usado um guia de onda eletro-ótico. Nesse caso as propriedade ópticas do guia de onda podem ser caracterizadas a partir da ação de campos elétricos sobre o material. Especificamente será utilizado como material o filme fino de Ba $TiO<sub>3</sub>$  (Titanato de Bário), o qual é um meio anisotrópico, ou seja, certas propriedades físicas desse material variam de acordo com a direção em que as propriedades são medidas, por isso seu índice de refração é definido na forma de um **tensor**. Escolhendo a base canônica, esse tensor pode ser expresso na forma de uma matriz:

$$
\eta = \begin{pmatrix} \eta_{xx} & \eta_{xy} & \eta_{xz} \\ \eta_{yx} & \eta_{yy} & \eta_{yz} \\ \eta_{zx} & \eta_{zy} & \eta_{zz} \end{pmatrix} . \tag{77}
$$

Pode-se observar que o tensor acima é representado por uma matriz hermitiana, sendo assim este pode ser diagonalizado, a partir de uma rotação sobre os eixos. Sendo BTO um material uniaxial anisotrópico, isso implica que o tensor diagonalizado possua dois elementos iguais na diagonal principal (AMNON, 2002),

$$
\eta = \begin{pmatrix} \eta_x & 0 & 0 \\ 0 & \eta_x & 0 \\ 0 & 0 & \eta_z \end{pmatrix} . \tag{78}
$$

Quando há propagação da luz sobre os meios uniaxiais, é necessário fixar um eixo para a descrição da propagação, o qual é denominado de **eixo óptico**, nesse trabalho será escolhido o eixo z.

#### <span id="page-33-1"></span>3.6.1 Propagação em Meios Uniaxiais

A propagação da luz em meio anisotrópicos é descrito pela equação de Fresnel, dada por [\(JACKSON,](#page-44-13) [1998\)](#page-44-13):

<span id="page-33-2"></span>
$$
\sum_{i} \left[ \left( \eta_{ji} + \widehat{k}_i \cdot \widehat{k}_j \right) E_i \right] = n^2 E_j \tag{79}
$$

em que  $n^2$  são os valores próprios e  $E_j$  são os vetores próprios,  $\eta_{ij}$  são elementos de tensor e  $\vec{k}$ é a direção de propagação.

Aplicando-se a lei de Fresnel para um material uniaxial tem-se que o seu tensor é dado por [\(AMNON,](#page-44-14) [2002\)](#page-44-14):

$$
\eta = \eta_0 \begin{pmatrix} \eta_x & 0 & 0 \\ 0 & \eta_x & 0 \\ 0 & 0 & \eta_z \end{pmatrix},
$$
 (80)

admitindo-se que que  $\widehat{k}$  está dirigindo-se segundo o eixo y. Deste modo tem-se:

<span id="page-34-0"></span>
$$
\widehat{k}_i \widehat{k}_j = \widehat{k}_y \widehat{k}_y = \begin{pmatrix} 0 & 0 & 0 \\ 0 & n & 0 \\ 0 & 0 & 0 \end{pmatrix} \cdot \begin{pmatrix} 0 & 0 & 0 \\ 0 & n & 0 \\ 0 & 0 & 0 \end{pmatrix} = \begin{pmatrix} 0 & 0 & 0 \\ 0 & n^2 & 0 \\ 0 & 0 & 0 \end{pmatrix},
$$
 (81)

a equação de Fresnel, dada pela Equação [79,](#page-33-2) pode ser escrita como:

$$
\begin{pmatrix}\n\eta_x & 0 & 0 \\
0 & \eta_x + n^2 & 0 \\
0 & 0 & \eta_z\n\end{pmatrix} \cdot \begin{pmatrix}\nE_x \\
E_y \\
E_z\n\end{pmatrix} = \begin{pmatrix}\nn^2 & 0 & 0 \\
0 & n^2 & 0 \\
0 & 0 & n^2\n\end{pmatrix} \cdot \begin{pmatrix}\nE_x \\
E_y \\
E_z\n\end{pmatrix}
$$
\n(82)\n
$$
\begin{pmatrix}\n\eta_x & 0 & 0 \\
0 & \eta_x + n^2 & 0 \\
0 & 0 & \eta_z\n\end{pmatrix} \cdot \begin{pmatrix}\nE_x \\
E_y \\
E_z\n\end{pmatrix} - \begin{pmatrix}\nn^2 & 0 & 0 \\
0 & n^2 & 0 \\
0 & 0 & n^2\n\end{pmatrix} \cdot \begin{pmatrix}\nE_x \\
E_y \\
E_z\n\end{pmatrix} = 0
$$
\n
$$
\begin{pmatrix}\n\eta_x - n^2 & 0 & 0 \\
0 & \eta_x & 0 \\
0 & 0 & \eta_z - n^2\n\end{pmatrix} \cdot \begin{pmatrix}\nE_x \\
E_y \\
E_z\n\end{pmatrix} = 0,
$$

como visto anteriormente o campo na orientação de propagação é nulo ( $E_y = 0$ ), enquanto as ondas  $E_x$  e  $E_z$  assumem valores arbitrários, se forem admitidos como ondas transversais. Portanto a solução da equação acima é  $n_1^2=\eta_x$  e  $n_2^2=\eta_z.$ 

De uma forma mais geral pode-se escolher o vetor **k** para indicar a orientação da propagação da onda. Como indicado na Figura [17,](#page-35-0) pode-se escrever:

$$
\mathbf{k} = \mathbf{k}_z + \mathbf{k}_y = n \cos \theta \mathbf{u}_z + n \sin \theta \mathbf{u}_y, \tag{83}
$$

a matriz  $k_ik_j$ , será da seguinte forma:

$$
\widehat{k}_i \widehat{k}_j = \begin{pmatrix} 0 & 0 & 0 \\ 0 & n^2 \sin^2 \theta & n^2 \sin \theta \cos \theta \\ 0 & n^2 \cos \theta \sin \theta & n^2 \cos^2 \theta \end{pmatrix},
$$
(84)

aplicando a equação de Fresnel assim como foi aplicado na Equação [82,](#page-34-0) tem-se:

$$
\begin{pmatrix}\n\eta_x - n^2 & 0 & 0 \\
0 & \eta_x + n^2(\sin^2 \theta - 1) & n^2 \sin \theta \cos \theta \\
0 & n^2 \sin \theta \cos \theta & \eta_z + n^2(\cos^2 \theta - 1)\n\end{pmatrix} \cdot \begin{pmatrix}\nE_x \\
E_y \\
E_z\n\end{pmatrix} = 0,
$$
\n(85)

<span id="page-34-1"></span>os valores próprios  $n^2$  são obtidos igualando da matriz a zero e resolvendo a equação de autovalores:

$$
(\eta_x - n^2) \left\{ \left[ \eta_x - n^2 (\sin^2 \theta - 1) \right] \left[ \eta_z + n^2 (\cos^2 \theta - 1) \right] - n^4 \sin^2 \theta \cos^2 \theta \right\} = 0, \quad (86)
$$

a Equação [86](#page-34-1) possui duas soluções:

<span id="page-35-1"></span>• Primeira solução:

$$
n_1^2 = \eta_x. \tag{87}
$$

• Segunda solução:

$$
\frac{1}{n_2^2} = \frac{\sin^2 \theta}{\eta_z} + \frac{\cos^2 \theta}{\eta_x}
$$
  

$$
\frac{1}{n_2^2} = \frac{\sin^2 \theta \cos^2 \theta}{\eta_z}
$$
 (88)

As duas soluções possuem contribuição apara o estudos da propagação da luz em materiais uniaxiais.

Para os cristais uniaxiais, com o eixo óptico em  $z$ , é comum utilizar a seguinte notação, a partir da Equação [87:](#page-35-1)

$$
n_o = \sqrt{\eta_x} \tag{89}
$$

$$
n_e = \sqrt{\eta_z},\tag{90}
$$

em que "o" significa ordinário e "e" significa extraordinário, os quais estão relacionados com fenômeno de Birrefringência. Essa propriedade reside no fato da geração de dois raios refratados a partir de um raio incidente sob o cristal, dessa forma a estrutura cristalina possui dois índices de refração.

<span id="page-35-0"></span>**Figura 17** – **Vetor de Propagação no plano** yOz**.**

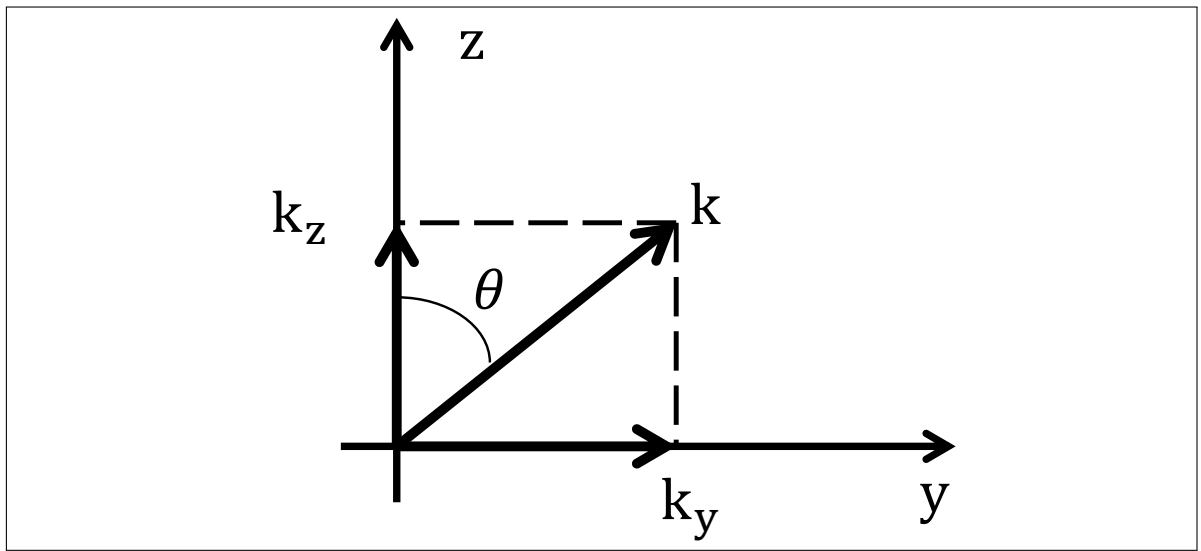

As Figuras [18](#page-36-0) e [19](#page-36-1) retratam os valores  $n_1$  e  $n_2$  de forma característica em meios uniaxiais e a direção de propagação  $\vec{k}$ . E em meios uniaxiais existem dois casos, o primeiro representa o caso em que o índice extraordinário é menor que o ordinário e o segundo caso representa o caso em o índice ordinário é maior que o índice extraordinário.

<span id="page-36-0"></span>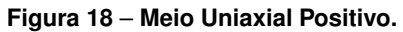

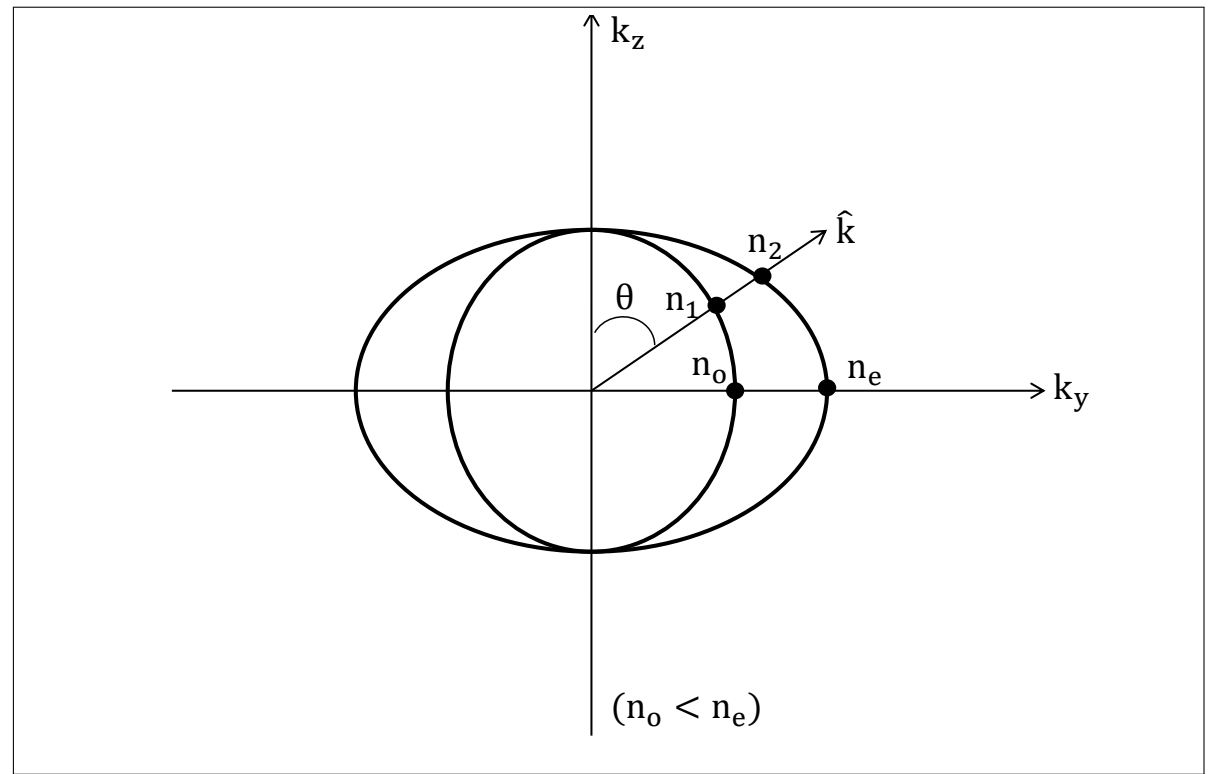

<span id="page-36-1"></span>**Figura 19** – **Meio Uniaxial Negativo.**

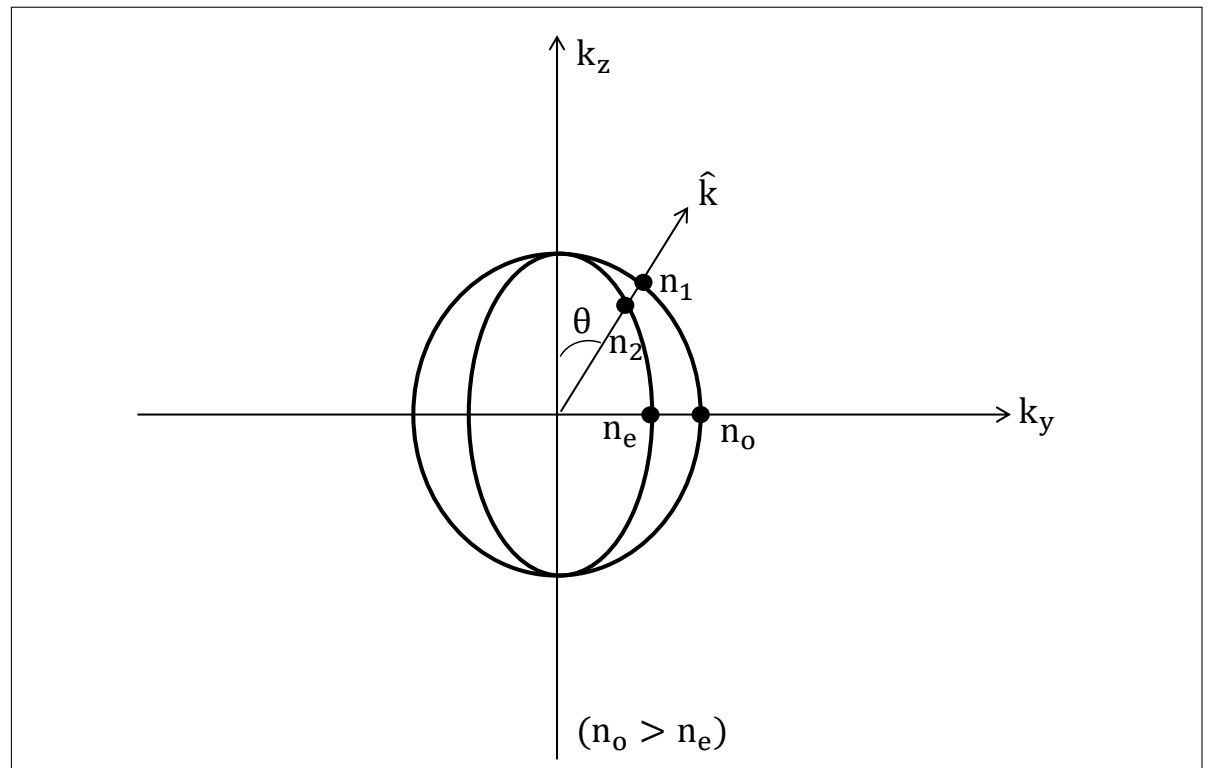

A partir dessas soluções, conclui-se que a propagação da luz em meios uniaxiais pode ser representada por um elipsoide cujos eixos contém informações sobre o índices de refração, <span id="page-37-2"></span>dado pela seguinte expressão matemática:

$$
\frac{x^2}{n_x^2} + \frac{y^2}{n_y^2} + \frac{z^2}{n_z^2} = 0,
$$
\n(91)

que para um meio uniaxial com eixo ótico em z pode ser escrito em função dos índices de refração ordinário e extraordinário:

$$
\frac{x^2}{n_o^2} + \frac{y^2}{n_o^2} + \frac{z^2}{n_e^2} = 0.
$$
\n(92)

Sendo que sus estrutura é representado pela Figura [20.](#page-37-0)

 $n_0$  $n_{\Omega}$  $n_{o}$  $n_{\underline{0}}$  $n_e$ ne y x z

<span id="page-37-0"></span>**Figura 20** – **Elipsoide de índices para um meio uniaxial positivo.**

**Fonte: Autoria própria**

#### <span id="page-37-1"></span>3.6.2 Efeito de Pockels e Titanato de Bário

Deve-se levar em consideração que os cristais nem sempre possuem a mesma forma, sendo assim eles possuem os eixos cristalográficos que são direções que passam pelo centro do cristal e servem como referência para a orientação. Os sistemas cristalinos são definidos por três eixos:  $a, b$  e  $c$  [\(AMNON,](#page-44-14) [2002\)](#page-44-14), e por três ângulos inter axiais:  $\alpha, \beta$  e  $\gamma$  (Figura [21\)](#page-38-0).

<span id="page-38-2"></span><span id="page-38-0"></span>**Figura 21** – **Eixos de um cristal.**

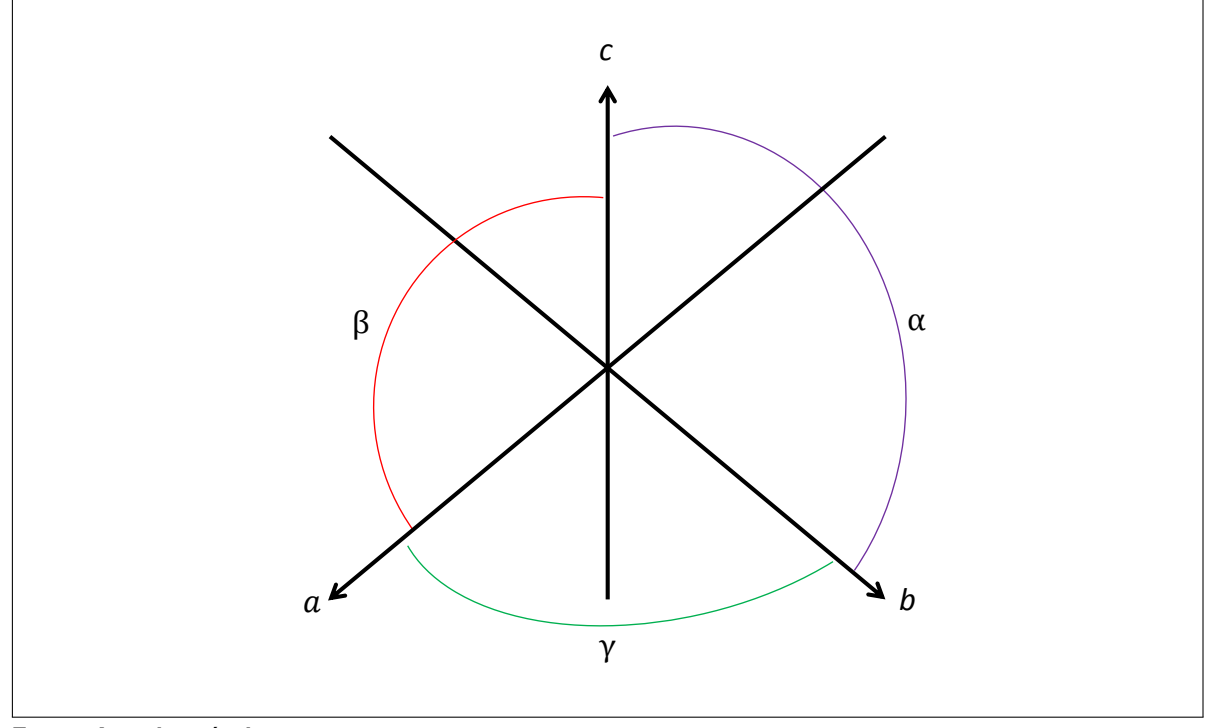

**Fonte: Autoria própria**

Quando um campo elétrico é aplicado no cristal, ele é susceptível à alterar suas características da radiação que o atravessa, devido aos efeitos que podem ter sobre os índices de refração do material. Esses efeitos podem realizar alterações nos índices da elipsoide, sendo denominados por efeitos eletro - ópticos.

O efeito eletro-óptico em questão é o efeito linear, usualmente denominado por efeito de Pockels, o qual pode ser descrito pela equação [\(AMNON,](#page-44-14) [2002\)](#page-44-14):

<span id="page-38-1"></span>
$$
\eta = \sum_{k=1}^{3} r_{ij} E_k,\tag{93}
$$

em que os índices  $i,j$  e  $k$  estão associados as três direções do espaço definidas pelo sistema de eixos usados (cartesiano). E  $r_{ij}$  são coeficientes eletro-ópticos do material.

Com isso, o tensor do BTO sobre o efeito de Pockels é dado por [\(PETRARU,](#page-44-15) [2002\)](#page-44-15):

$$
\eta_{BTO} = \begin{pmatrix} \eta_o & 0 & r_{51} E_x \\ 0 & \eta_o & 0 \\ r_{51} E_x & 0 & \eta_e \end{pmatrix},
$$
\n(94)

em que  $\eta_o = \frac{1}{n_o}$  $\frac{1}{n_o},$  sendo  $n_o$  o índice de refração ordinário e  $\eta_e\,=\,\frac{1}{n_o}$  $\frac{1}{n_e},$  sendo  $n_e$  o índice de refração extraordinário e  $r_{51}$  é o coeficiente eletro-óptico do material.

O tensor representado pela Equação [94](#page-38-1) pode ser diagonalizado por uma rotação em  $\varphi$ 

<span id="page-39-0"></span>no eixo-y [\(PETRARU,](#page-44-15) [2002\)](#page-44-15):

$$
\eta_{BTO} = \begin{pmatrix} \eta_o + r_{51} E_x \tan \varphi & 0 & 0 \\ 0 & \eta_o & 0 \\ 0 & 0 & \eta_e - r_{51} E_x \tan \varphi \end{pmatrix}
$$
(95)

$$
\varphi = \arctan\left\{\frac{1}{2r_{51}E_x}\left[\frac{1}{n_e^2} - \frac{1}{n_o^2} - \sqrt{\left(\frac{1}{n_o^2} - \frac{1}{n_e^2}\right)r_{51}^2E_x^2}\right]\right\}.
$$
 (96)

Como o material é tratado na forma geométrica de uma elipse, então tem-se que:

$$
(\eta_o + r_{51}E_x \tan \varphi) \cdot x^2 + \eta_o \cdot y^2 + (\eta_e - r_{51}E_x \tan \varphi) \cdot z^2 = 1
$$
  

$$
(\frac{1}{n_o} + r_{51}E_x \tan \varphi) \cdot x^2 + \eta_o \cdot y^2 + (\frac{1}{n_e} - r_{51}E_x \tan \varphi) \cdot z^2 = 1
$$
  

$$
\frac{1 + n_o^2 r_{51}Ex \tan \varphi}{n_o} \cdot x^2 + \frac{1}{n_o^2} \cdot y^2 + \frac{1 - n_e^2 r_{51}Ex \tan \varphi}{n_e} \cdot z^2 = 1,
$$
 (97)

sendo a forma matemática de uma elipse dada por:

$$
\frac{x^2}{(n'_x)^2} + \frac{y^2}{(n'_y)^2} + \frac{z^2}{(n'_z)^2} = 1
$$
\n(98)

comparando as equações:

$$
\frac{1}{n_x'^2} = \frac{1 + n_o^2 r^{51} E_x \tan \varphi}{n_o^2}
$$
\n
$$
n_x'^2 = \frac{n_o^2}{1 + n_o^2 r^{51} E_x \tan \varphi}
$$
\n
$$
n_x' = \sqrt{\frac{n_o^2}{1 + n_o^2 r^{51} E_x \tan \varphi}}
$$
\n(99)

Como  $n_o^2r_{51}E_x\ll1$ , pois  $r_{51}$  é dado na ordem de grandeza de  $10^{-12}$ , uma vez que esse índice é dependente do comprimento da onda. Portanto, pode ser expandido em:

$$
n'_x = \frac{n_o}{1 + n_o^2 r^{51} E_x \tan \varphi}.
$$
\n(100)

$$
n'_{x} = n_{o} \cdot \left(1 - \frac{n_{o}^{2} r_{51} E_{x} \tan \varphi}{2}\right)
$$
  
\n
$$
n'_{x} = n_{o} - \frac{n_{o}^{3} r_{51} \tan \varphi}{2},
$$
\n(101)

o mesmo se aplica para  $n_y^\prime$  e  $n_z^\prime$ :

$$
\frac{1}{n_y'^2} = \frac{1}{n_o^2}
$$
\n
$$
n_y' = n_o,
$$
\n(102)

$$
\frac{1}{n_z'^2} = \frac{1 - n_e^2 r_{51} E_x \tan \varphi}{n_e^2}
$$
\n
$$
n_z' = n_e + \frac{n_e^3 r_{51} E_x \tan \varphi}{2}.
$$
\n(103)

<span id="page-40-5"></span>A diferença de fase que sai do primeiro braço do interferômetro de March-Zehnder é dado pela diferença no índice de refração, que com visto anteriormente será:

$$
\Gamma_1 = \frac{2\pi}{\lambda} \Delta n,\tag{104}
$$

<span id="page-40-0"></span>em que  $\Delta n$  é a diferença de índices de refração, sendo assim:

$$
\Delta n = n'_x - n'_z
$$
  
=  $n_o - \frac{n_o^3 r_{51} \tan \varphi}{2} - n_e - \frac{n_e^3 r_{51} E_x \tan \varphi}{2}$   
=  $\left(n_o - \frac{n_o^3}{2} - n_e - \frac{n_e^3}{2}\right) r_{51} E_x \tan \varphi.$  (105)

<span id="page-40-1"></span>Entretanto, a variação do índice de refração também pode ser escrita em função do campo elétrico e do coeficiente eletro-óptico de Pockels [\(AMNON,](#page-44-14) [2002\)](#page-44-14):

$$
\Delta n = C_p E_i,\tag{106}
$$

em que  $C_p$  é o coeficiente de Pockels e  $E_i$  é a o campo elétrico na direção i, sendo  $i = x, y, z$ .

Comparando a última equação da Equação [105](#page-40-0) com [106,](#page-40-1) pode-se fazer a seguinte relação:

$$
C_p = \left(n_o - \frac{n_o^3}{2} - n_e - \frac{n_e^3}{2}\right) r_{51} \tan \varphi.
$$
 (107)

<span id="page-40-2"></span>Quando a luz se propaga segundo o eixo óptico, se à entrada do cristal de polarização é circular, tem-se na saída de polarização elíptica, havendo uma variação da defasagem dada por:

$$
\Delta \phi = \omega \frac{\Delta n}{c} L,\tag{108}
$$

em que  $\omega = \frac{2\pi c}{\lambda_c}$  $\frac{2\pi c}{\lambda_0},\,c$  a velocidade da luz no vácuo e  $L$  o comprimento do cristal. Substituindo  $\omega$  na Equação [108,](#page-40-2) tem-se:

<span id="page-40-3"></span>
$$
\Delta \phi = \frac{2\pi}{\lambda_0} \frac{\Delta n}{c} L
$$
  
=  $\frac{2\pi L}{\lambda_0} \Delta n$ , (109)

em seguida, substituindo [106](#page-40-1) em [109,](#page-40-3) tem-se a seguinte relação:

<span id="page-40-4"></span>
$$
\Delta \phi = \frac{2\pi L}{\lambda_0} C_p E_i. \tag{110}
$$

A Equação [110](#page-40-4) mostra que a diferença de fase que sai do interferômetro Mach Zehnder é igual a diferença de fase resultante de um cristal sobre o efeito de Pockels. Sendo assim, é

possível controlar a fase a partir de uma diferença de potencial, assim como demonstrado na Figura [22.](#page-41-0)

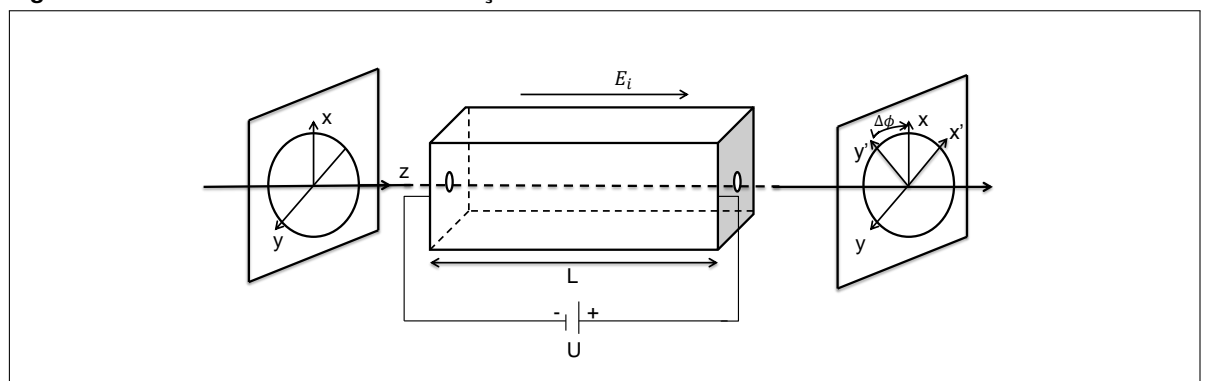

<span id="page-41-0"></span>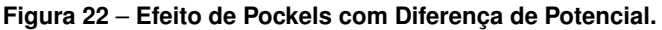

**Fonte: Autoria própria**

A diferença de potencial (tensão) está relacionado com o campo elétrico e a distância do filme fino, nesse caso o tamanho do braço do interferômetro, pela euaqção:

<span id="page-41-1"></span>
$$
U = E_x \cdot L,\tag{111}
$$

a equação acima faz referência a um capacitor de placas paralelas, em que  $U$  é a diferença de potencial.

Com essa informação, pode-se substituir o fator  $\Delta n$  e  $E_x \cdot L$  na Equação [109](#page-40-3) para conseguir a variação da fase em função da tensão aplicada no sistema.

$$
\Delta \phi = \frac{2\pi}{\lambda_0} r_{51} \tan \varphi \left( n_o - \frac{n_o^3}{2} - n_e - \frac{n_e^3}{2} \right) E_x L
$$
  
= 
$$
\frac{2\pi}{\lambda_0} r_{51} \tan \varphi \left( n_o - \frac{n_o^3}{2} - n_e - \frac{n_e^3}{2} \right) U.
$$
 (112)

#### <span id="page-42-3"></span><span id="page-42-0"></span>**4 RESULTADOS NUMÉRICOS**

Para verificar a aplicação da Equação 110, foram montados duas tabelas de valore referentes ao comprimento de onda de 633 nm e 1550 nm, sendo que o coeficiente de Pockels e os índices de refração variam de acordo com o comprimento de onda.

A Tabela [1](#page-42-1) demonstra a variação da diferença de potencial e da fase resultante para o comprimento de onda de 633 nm [\(PETRARU,](#page-44-15) [2002\)](#page-44-15).

| Dados     |                                                                |
|-----------|----------------------------------------------------------------|
|           | 633 nm                                                         |
| $n_e$     | 2,324                                                          |
| $n_{o}$   | 2,349                                                          |
| $r_{51}$  | 86 pm/V                                                        |
| $\varphi$ | 1,5708                                                         |
| U         | [-12,68 uV (-180 <sup>o</sup> ); 12,68 uV (180 <sup>o</sup> )] |

<span id="page-42-1"></span>**Tabela 1** – **Tabela dos parâmetros para onda de 633 nm.**

A ordem de grandeza da tensão aplicada não pode ser muito alta devido aos valores dos coeficientes. Por exemplo, se for considerado a Equação [112](#page-41-1) sem o termo de tensão e substituir os valores, o resultado da fase estaria a uma ordem de grandeza de 10<sup>4</sup> radianos, sendo um valor muito alto de fase. Portanto, optou-se por utilizar valores baixos de tensão para que a fase fique no intervalo de -180 $^o$  a 180 $^o$ .

O objetivo dessa parte do trabalho foi modelar um sistema físico a fim de conseguir controlar essa fase a partir da tensão aplicada. Então esse guia de onda é o modelo desejado para se aplicar o computador quântico desenvolvido anteriormente, desta forma a fase gerada pelo guia de onda é igual a fase gerada pelo computador desenvolvido, sendo então  $\theta$  igual a  $Δφ$ .

Um dos comprimentos de onda utilizados para a demonstração de resultados foi de 1.550 nm, representado pela Tabela [2,](#page-42-2) sendo que este comprimento de onda foi escolhido para analise devido a sua utilização em sistemas de telecomunicações.

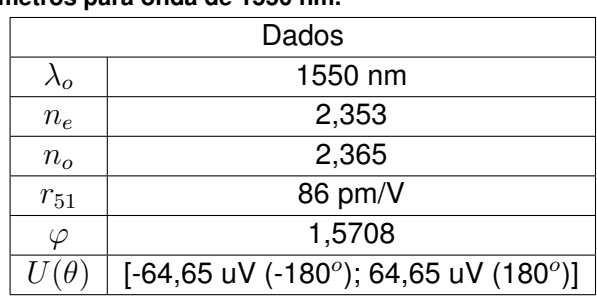

<span id="page-42-2"></span>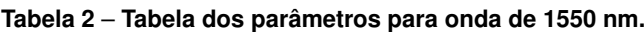

O intervalo de tensão foi modificado a fim de obter resultados da fase numa faixa de tensão de -180 $^o$  a 180 $^o$ .

### <span id="page-43-0"></span>**5 CONCLUSÃO**

O objetivo desse trabalho foi simular um modelo de computador quântico de um qubit a partir do interferômetro de Mach Zehnder. O resultado obtido desse experimento consiste na estimativa do valor da fase proveniente do interferômetro, porém por ser um não-observável físico da mecânica quântica, faz-se necessário a utilização de um computador quântico para estimar o valor da fase. O computador quântico em questão é conhecido como DQC1 que realiza duas operações possíveis: calcular o traço de uma operação unitária ou a tomografia de um qubit. Neste trabalho foi utilizado a primeira operação citada.

Com isso, desenvolveu-se um modelo de computador quântico utilizando interferometria, cujo resultado obtido foi a medição dos valores esperados da fase. Além disso, implementou-se um guia de onda que permitiu a variação desta fase dentro de um domínio de valores conhecidos de tensão.

Como resultado deste trabalho, foi possível desenvolver o computador quântico DQC1 a partir do interferômetro de Mach Zehnder, que foi modelado fisicamente utilizando um guia de onda feito com a estrutura de um filme fino do componente BTO. A vantagem do desenvolvimento deste computador é a possibilidade de mensurar as características da fase obtida a partir de um controlador clássico, a diferença de potencial.

Esse modelo de computação não poderia ser representada por um sistema físico macroscópico, uma vez que, como discutido anteriormente, em uma das etapas da computação existe a presença de emaranhamento quântico, uma vez que a diferença de fase é medida no braço C, onde não têm operações que induzem fases.

### **REFERÊNCIAS**

<span id="page-44-11"></span><span id="page-44-0"></span>ADAMS, K P Zetie; S F; TOCKNELL, R M. How does a mach-zehnder interferometer work? **Physics Education**, v. 35, n. 1, p. 46–48, 2000. Citado na página [18.](#page-18-1)

<span id="page-44-5"></span>ALMEIDA, B. P. Lanyon; M. Barbieri; M. P.; WHITE, A. G. Experimental quantum computing without entanglement. **Physical Review Letters**, v. 101, n. 20, p. 1–5, 2008. Citado na página [8.](#page-8-1)

<span id="page-44-14"></span>AMON, Yari; POCHI, Yeh. **Optical Waves in Crystals: Propagation and Control of Laser Radiation**. Wiley-Interscience 2002. Citado 4 vezes nas páginas [33,](#page-33-3) [37,](#page-37-2) [38](#page-38-2) e [40.](#page-40-5)

<span id="page-44-8"></span>BACHOR, Timothy C. Ralph Hans-A. **A Guide to Experiments in Quantum Optics**. 2. ed. Federal Republic of Germany: Wiley VCH, 2004. Citado na página [12.](#page-12-3)

<span id="page-44-3"></span>BEALL, Abigaul; REYNOLDS, Matt. **What are quantum computers and how do they work?** 2018. Disponível em: [<https://www.wired.co.uk>.](https://www.wired.co.uk) Acesso em: 18 de maio de 2018. Citado na página [8.](#page-8-1)

<span id="page-44-10"></span>FEYNMAN, Matthew Sands; Richard Phillips; LEIGHTON, Robert B. **The Feynman Lectures on Physics: Volume 4, Electrical and Magnetic Behavior**. 1. ed. [S.l.]: Artmed, 2005. Citado na página [17.](#page-17-3)

<span id="page-44-9"></span>GALVEZ, C. H. Holbrow; E.; PARKS, M. E. Photon quantum mechanics and beam splitters. **American Journal of Physics**, v. 70, n. 3, p. 260–265, 2002. Citado na página [17.](#page-17-3)

<span id="page-44-1"></span>GARRETT, Filipe. **Computador e processador quântico: sete coisas que você precisa saber**. 2018. Disponível em: [<https://www.techtudo.com.br>.](https://www.techtudo.com.br) Acesso em: 18 de maio de 2018. Citado na página [8.](#page-8-1)

<span id="page-44-13"></span>JACKSON, John David. **Classical Eletrodynamics**. 3. ed. United States of America: Wiley VCH, 1998. Citado 3 vezes nas páginas [24,](#page-24-3) [25](#page-25-3) e [33.](#page-33-3)

<span id="page-44-6"></span>LAFLAMME, César Mique; Juan Pablo Paz; Marcos Saraceno; Emanuel Knill; Raymond; NE-GREVERGNE, Camille. Interpretation of tomography and spectroscopy as dual forms of quantum computation. **Nature**, v. 418, p. 59–62, 2002. Citado 2 vezes nas páginas [8](#page-8-1) e [28.](#page-28-1)

<span id="page-44-12"></span>NIELSEN M. A., CHUANG, I. **Quantum computation and quantum information**. 10. ed. United States of America: Cambridge University Press, 2010. Citado 5 vezes nas páginas [22,](#page-22-2) [23,](#page-23-1) [29,](#page-29-2) [30](#page-30-1) e [32.](#page-32-0)

<span id="page-44-7"></span>NUSSENZVEIG, Moysés. **Curso de Física Básica 4**. 1. ed. Brasil: Blucher, 1998. Citado na página [10.](#page-10-5)

<span id="page-44-15"></span>PETRARU, A.; SCHUBERT, J.; BUCHAL, Ch. Ferroelectric BaTiO3 thin-film optical waveguide modulators. **Applied Physics Letters**, v. 81, n. 8, p. 1375–1377, 2002. Citado 3 vezes nas páginas [38,](#page-38-2) [39](#page-39-0) e [42.](#page-42-3)

<span id="page-44-2"></span>RONCOLATO, Murilo. **O que significa para a computação quântica os avanços anunciados pela IBM**. 2017. Disponível em: [<https://www.nexojornal.com.br>.](https://www.nexojornal.com.br) Acesso em: 18 de maio de 2018. Citado na página [8.](#page-8-1)

<span id="page-44-4"></span>SHAJI, Animesh Datta; Anil; CAVES, Carlton M. Quantum discord and the power of one qubit. **Physical Review Letters**, v. 100, n. 5, p. 1–4, 2008. Citado na página [8.](#page-8-1)

<span id="page-45-1"></span><span id="page-45-0"></span>SILAS, Joab. **O que é refração?** 2017. Disponível em: [<https://brasilescola.uol.com.br>.](https://brasilescola.uol.com.br) Acesso em: 18 de maio de 2018. Citado na página [10.](#page-10-5)